# Home Help Agency

#### CHAMPS Provider Enrollment Instructions

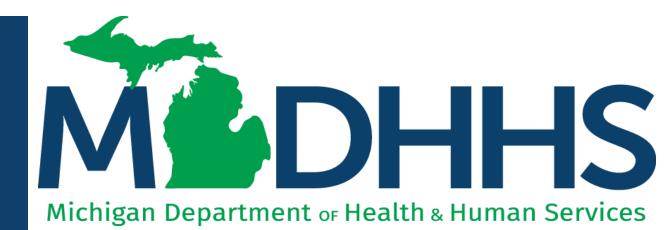

"Working to protect, preserve and promote the health and safety of the people of Michigan by listening, communicating and educating our providers, in order to effectively resolve issues and enable providers to find solutions within our industry. We are committed to establishing customer trust and value by providing a quality experience the first time, every time."

-Provider Relations

#### Checklist

#### \*\*\*The CHAMPS Provider Enrollment application must be completed within 30 days\*\*\*

For anyone who wants to become a new Home Help Agency provider:

Have paper and a writing utensil nearby
Register with SIGMA Financial (Slide 3)
Create a MILogin user ID and password (Slides 4-8)
Gain access to CHAMPS (Slides 9-17)
Fill out the Provider Enrollment Application (Slides 18-67)
Track your Application (Slides 68-75)
Application Approved (Slide 76)

Call the Provider Support Helpline if you need additional help 1-800-979-4662

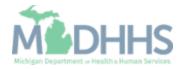

Prior to enrolling in CHAMPS Agency providers will want to ensure they are enrolled in SIGMA Vendor Self-Service (VSS) prior to enrolling within CHAMPS.

- SIGMAVSS website: <u>www.Michigan.gov/SIGMAVSS</u>
- If you have questions regarding this current process, contact the Vendor Support Call Center at 1-888-734-9749 or email <u>SIGMA-Vendor@Michigan.gov</u>

After completing SIGMA registration allow 3-5 business days to begin and complete the CHAMPS application. If you attempt to enroll in CHAMPS during this time, you may get an error when validating your information.

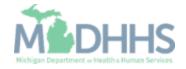

MiLogin is the State of Michigan Identity, Credential, and Access Management (MICAM) solution. All users who need access to the information within CHAMPS must obtain a MiLogin User ID and Password.

The Community Health Automated Medicaid Processing System (CHAMPS) is the MDHHS web-based, rules-driven, real-time adjudication Medicaid Management System. CHAMPS is comprised of the following subsystems: Provider Enrollment, Eligibility and Enrollment, Prior Authorization, Claims and Encounters, and Contracts Management.

As of October 28, 2023, MiLogin Third Party has been rebranded to MiLogin for Business.

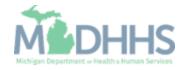

- Open your web browser (e.g., Internet Explorer, Google Chrome, Mozilla Firefox, etc.).
- Enter <u>https://milogintp.Michigan.g</u> <u>ov</u> into the search bar.
- Click create an account.

MiLogin for Business

#### Michigan's one-stop login solution for business

MiLogin connects you to all State of Michigan business services through one single user ID. Whether you want to renew your business license or request an inspection, you can use your MiLogin for Business user ID to log in to Michigan government services.

 $\rightarrow$ 

Copyright 2023 State of Michigan

MiLogin for Business

Welcome to

Help

Contact Us

| Jser ID  |                            |
|----------|----------------------------|
| Password | <u>Lookup your user ID</u> |
|          |                            |
|          | Forgot your password?      |
|          | Log In                     |
| Ci       | reate an Account           |

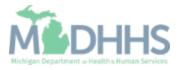

Policies

- Enter an email address.
- Check the `l'm not a robot' checkmark.
- Click Next Step.

**Don't have an email address?** There are several email providers who offer an email address and services at no cost. A few popular email providers are listed below.

- Gmail: <u>https://www.google.com/gmail/about/#</u>
- Yahoo Mail: <u>https://login.yahoo.com/account/</u> <u>create</u>
- Microsoft Live Hotmail: <u>https://outlook.live.com/owa/</u>

These commercial provider organizations are **not affiliated with the State of Michigan.** Your email messages will not be stored on the State of Michigan systems.

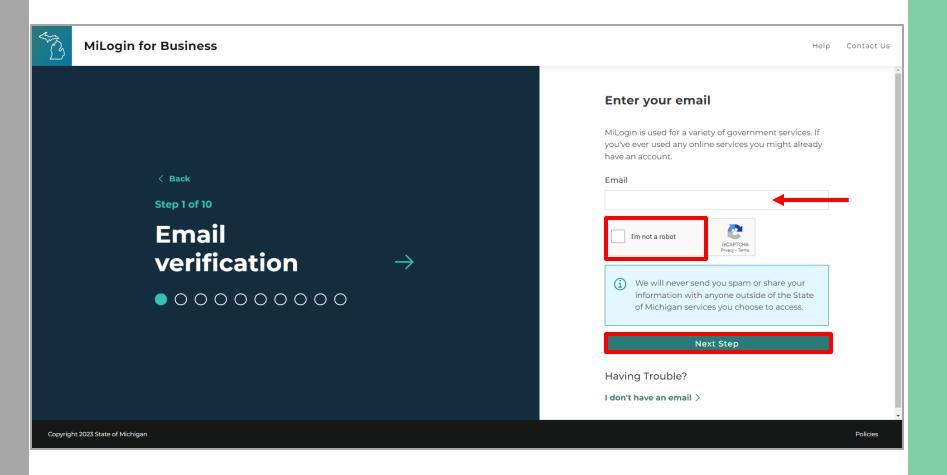

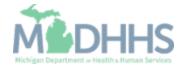

- Enter the Passcode that was sent to the email address.
- Click Next Step.
- If the passcode was not sent select the Resend Passcode link.

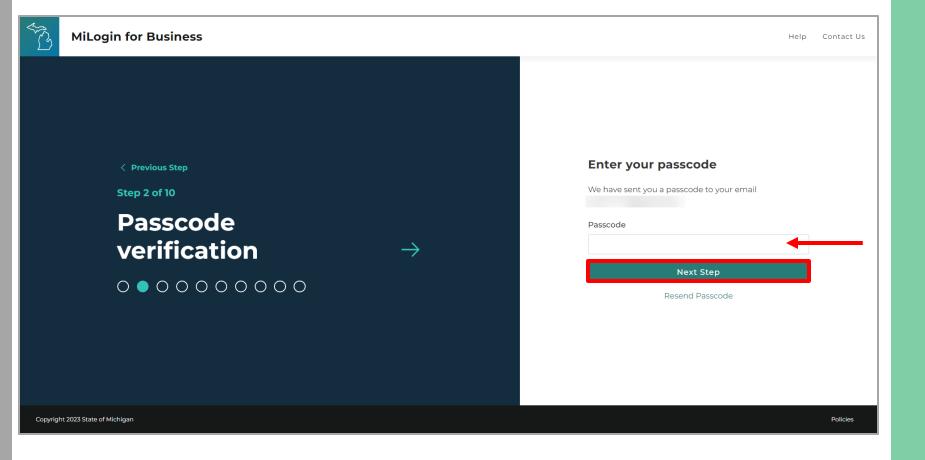

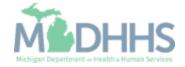

- Enter the Work Phone number.
- Click Next Step.

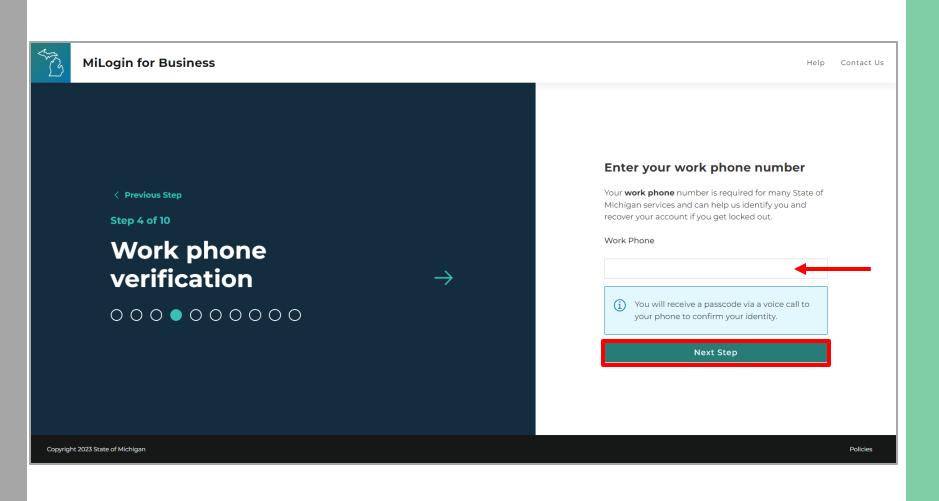

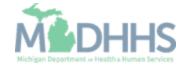

- Enter the User's First, optional Middle Initial, and Last name.
- Review the terms and conditions and click the 'I agree' checkbox.
- Click Next Step.

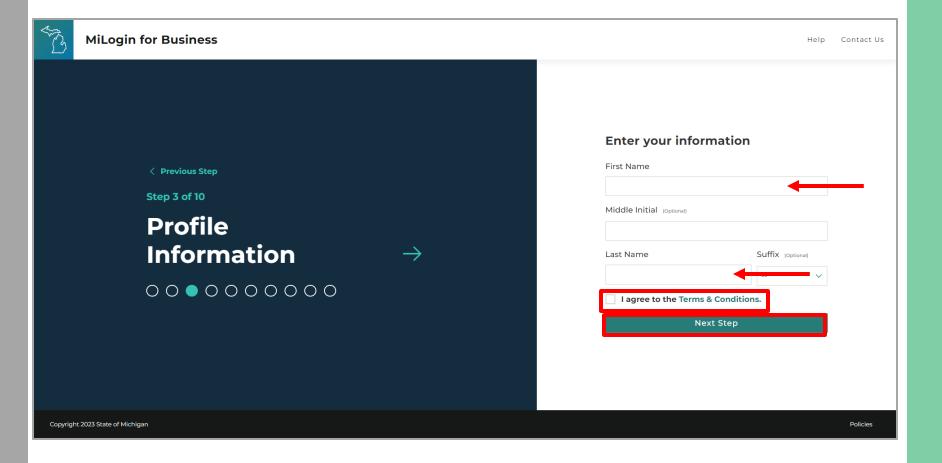

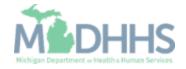

- A phone call will be made to the work phone number.
- Enter the Passcode.
- Click Confirm Passcode.
- If the call was missed, click the Resend Passcode to receive another phone call.

| T.       | MiLogin for Business                           |               | Help Contact Us                                                                                                    |
|----------|------------------------------------------------|---------------|----------------------------------------------------------------------------------------------------|
|          | <section-header><text></text></section-header> | $\rightarrow$ | Enter your passcode   We have sent you a passcode via a voice call to your   work phone ending with   Passcode   1230 -   Confirm Passcode   Resend Passcode |
| Copyrigh | .2023 State of Michigan                        |               | Policies                                                                                                    |

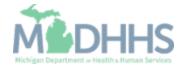

- Enter the mobile phone number.
  - This is an optional step and can be completed later by clicking the 'Skip this for now' link.
- Click Next Step.

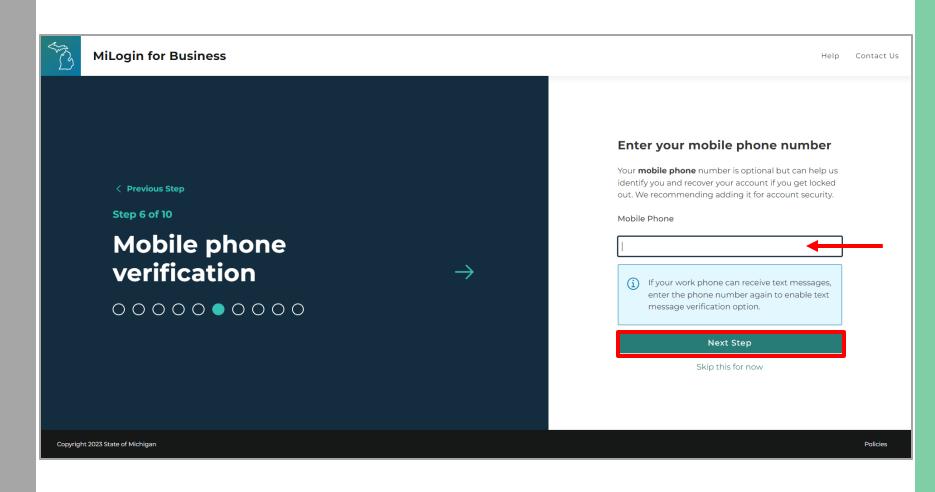

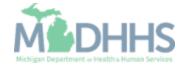

 Select either the Text Message or Voice Call verification method.

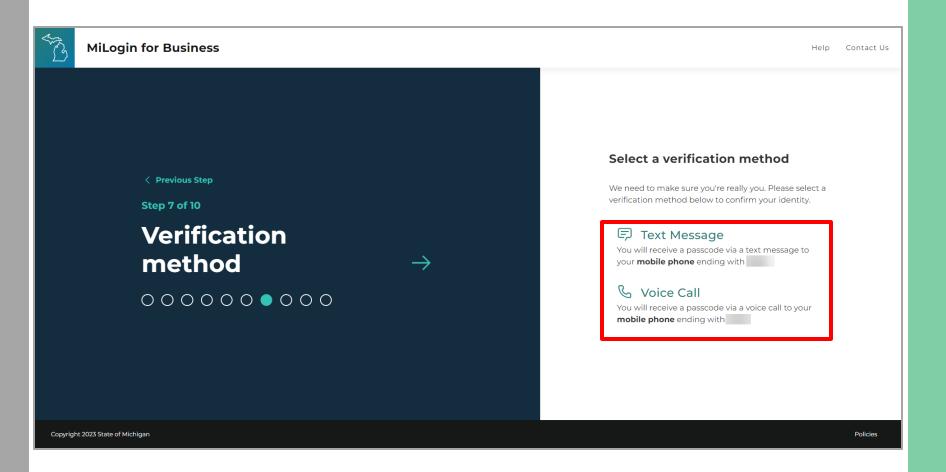

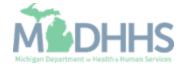

- Enter the Passcode sent to the mobile phone number on file.
- Click Confirm Passcode.

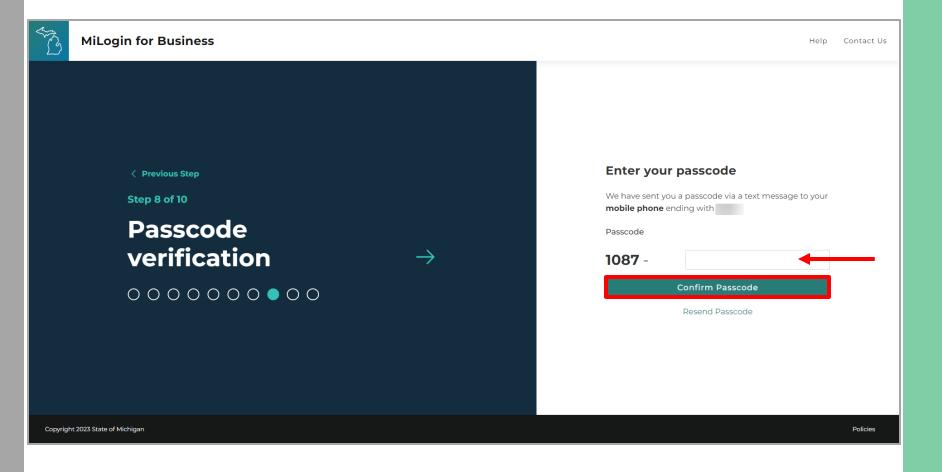

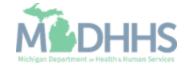

- Enter the User ID following the guidelines provided.
- Click Next Step.

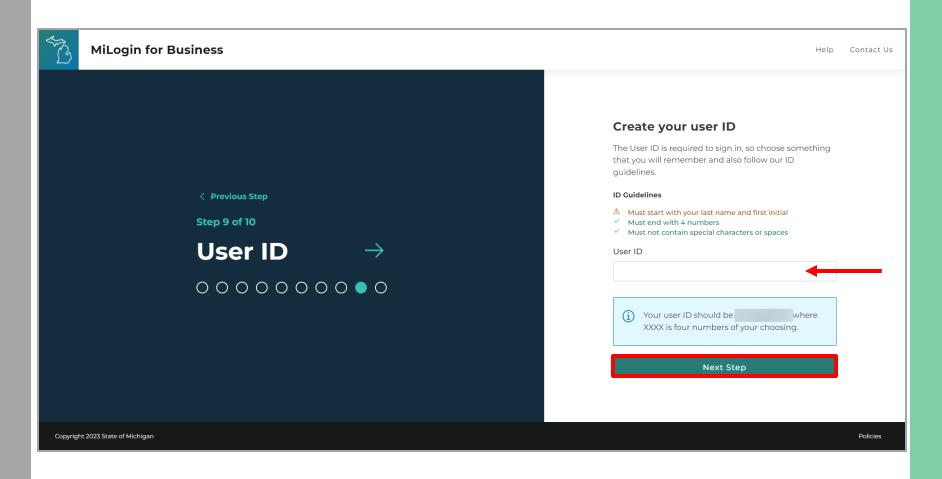

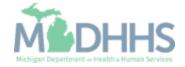

- Create a Password following the guidelines.
- Enter the same password in the Confirm Password field.
- Click Create Account.

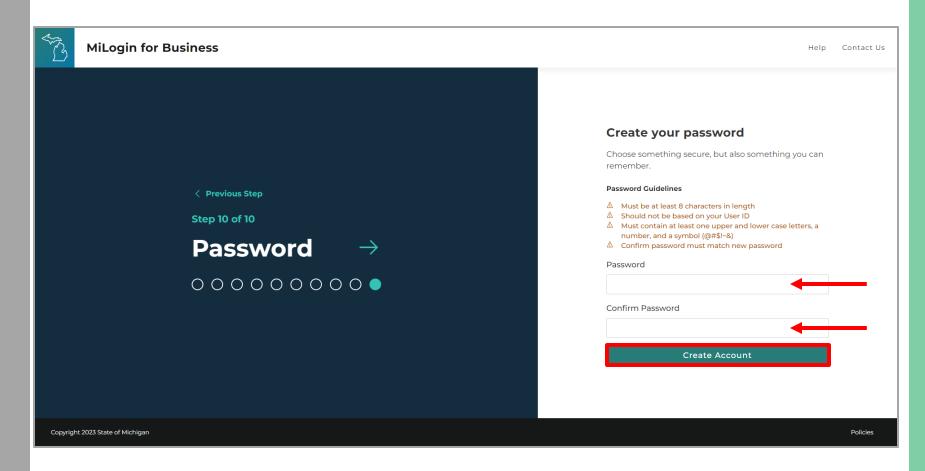

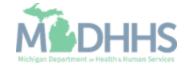

- Your MiLogin account has now been created successfully.
- Your MiLogin Welcome Page will not display any online services.
- Click Request Access.

\*Additional MiLogin resources are available by clicking the Help link at the top of the page.

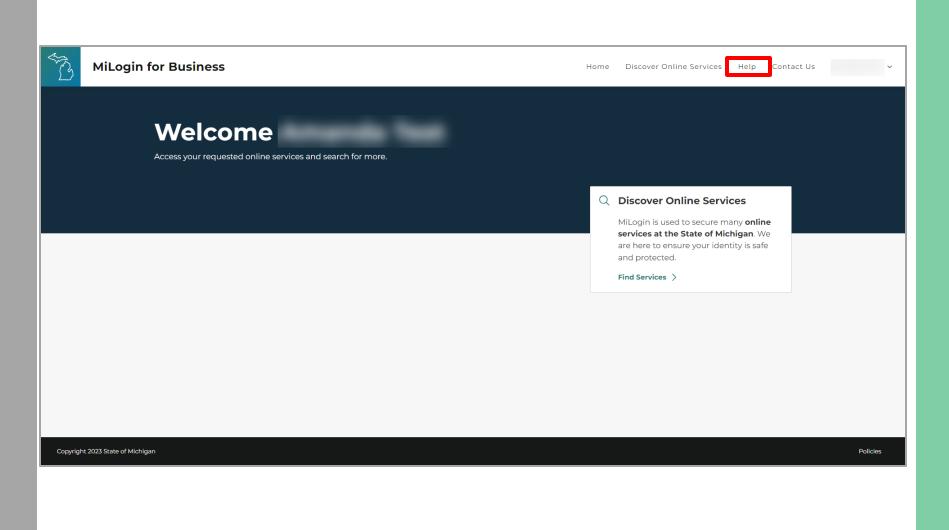

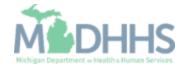

 Filter by Departments and select for Michigan
 Department of Health and Human Services

#### OR

- Enter CHAMPS in the search for services box and click Search.
- Click on CHAMPS.

| گ MiLog | gin for Business                                                                   | Home Discover Online Services Help Contact Us                                                                                                    | ~ |
|---------|------------------------------------------------------------------------------------|----------------------------------------------------------------------------------------------------|---|
|         |                                                                                    |                                                                                                    |   |
|         | < Back to Home                                                                     |                                                                                                    |   |
|         | Discover Online Se                                                                 | ervices                                                                                                    |   |
|         | From renewing vehicle plates to getting food assistant                             | ce, find and access the services you need.                                                                                                    |   |
|         | Search for Services                                                                |                                                                                                    |   |
|         | CHAMPS                                                                             | × Search                                                                                                    |   |
|         |                                                                                    |                                                                                                    |   |
|         | Filter by Departments                                                              |                                                                                                    |   |
|         | All Departments                                                                    | Muderns Michigan Department of Health & Human Services (MDHHS) 🕞                                                                                                    |   |
|         | Attorney General (AG)                                                              |                                                                                                    |   |
|         | Center for Educational Performance and Information (CEPI)                          | CHAMPS Community Health Automated Medicaid Processing System is the Michigan Medicaid Management                                                                                                    |   |
|         | Department of Labor and Economic<br>Opportunity (LEO)                              | Information System (MMIS). It supports Medicaid providerenrollment and maintenance, beneficiary healthcare eligibility and enrollment, prior authorization, Home Help Electronic Service Verification (ESV), fee-for-service payments and managed care enrollments, payments, and encounters. |   |
|         | Department of Military and Veteran's Affairs (DMVA)                                |                                                                                                    |   |
|         | Department of Technology, Management<br>and Budget (DTMB)                          |                                                                                                    |   |
|         | Licensing and Regulatory Affairs (LARA)                                            |                                                                                                    |   |
|         | Michigan Civil Service Commission (MCSC)                                           |                                                                                                    |   |
|         | Michigan Department of Agriculture &<br>Rural Development (MDARD)                  |                                                                                                    |   |
|         | Michigan Department of Corrections (MDOC)                                          |                                                                                                    |   |
|         | Michigan Department of Education (MDE)                                             |                                                                                                    |   |
|         | Michigan Department of Environment,<br>Great Lakes, and Energy (EGLE)              |                                                                                                    |   |
|         | <ul> <li>Michigan Department of Health &amp; Human<br/>Services (MDHHS)</li> </ul> |                                                                                                    |   |

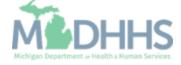

- Select the CHAMPS user type as 'Provider/Other' option.
- Click Next Step.

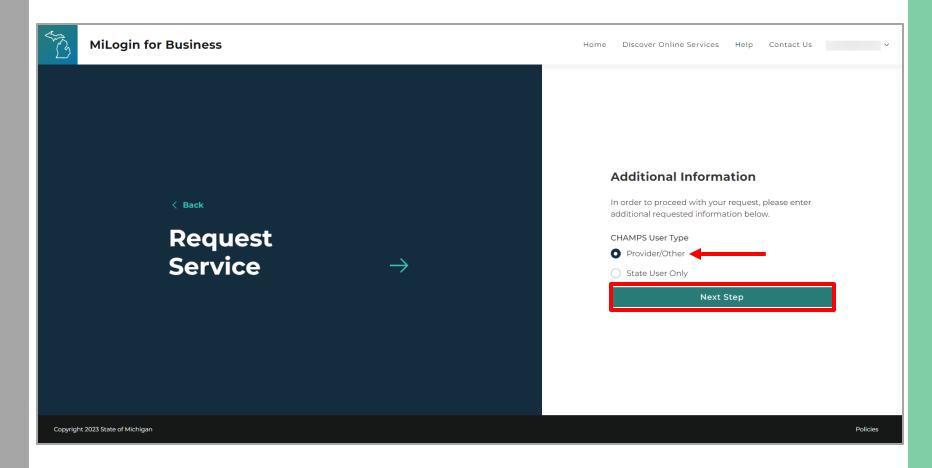

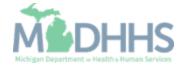

- You will be given confirmation that your request has been submitted successfully and is being processed.
- Click the continue to return to the MiLogin Welcome Page.

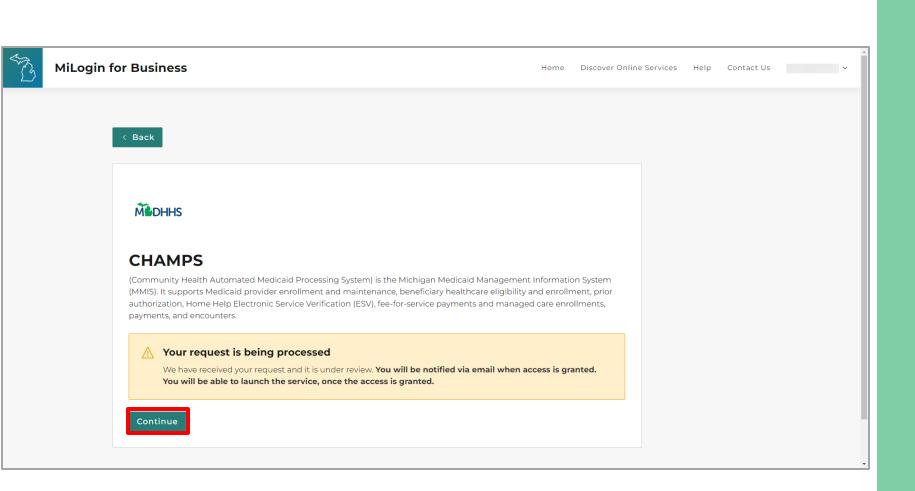

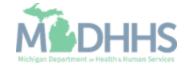

- You will be directed back to your MiLogin Welcome Page.
- Click the CHAMPS hyperlink.

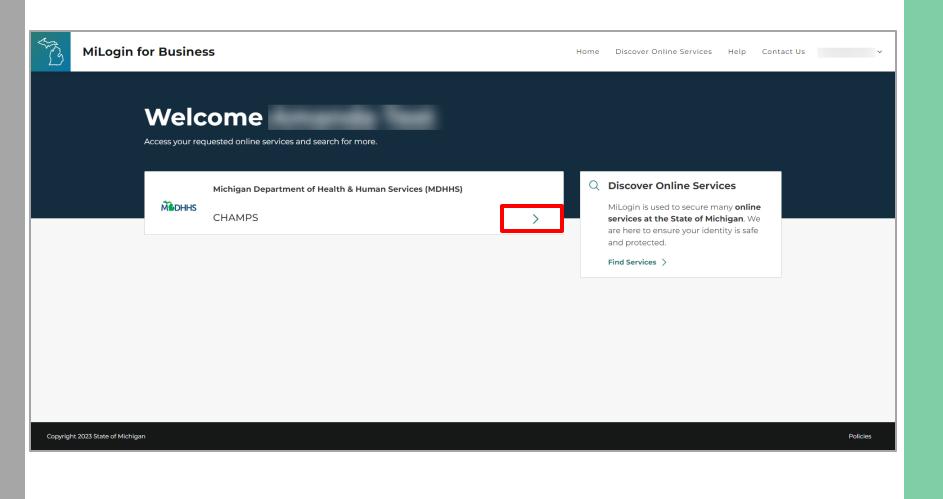

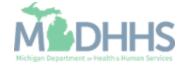

- Review the terms and conditions and check the 'I agree to the Terms & Conditions'.
- Click Launch service.

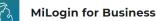

Home Discover Online Services Help Contact Us 🗸

#### Medhhs

#### CHAMPS

(Community Health Automated Medicaid Processing System) is the Michigan Medicaid Management Information System (MMIS). It supports Medicaid provider enrollment and maintenance, beneficiary healthcare eligibility and enrollment, prior authorization, Home Help Electronic Service Verification (ESV), fee-for-service payments and managed care enrollments, payments, and encounters.

Please accept the Terms and Conditions to continue:

#### **Terms & Conditions**

The Michigan Department of Health & Human Services (MDHHS) computer information system (systems) are the property of the State Of Michigan and subject to state and federal laws, rules and regulations. The systems are intended for use only by authorized persons and only for official state business. Systems users are prohibited from using any assigned or entrusted access control mechanisms for any purposes other than those required to perform authorized data exchange with MDHHS. Logon IDs and passwords are never to be shared. Systems users must not disclose any confidential, restricted or sensitive data to unauthorized persons. Systems users will only access information on the systems for which they have authorization. Systems users must not use MDHHS systems for commercial or partisan political purposes. Following industry standards, systems users must securely maintain any

I agree to the Terms & Conditions

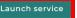

Copyright 2023 State of Michigan

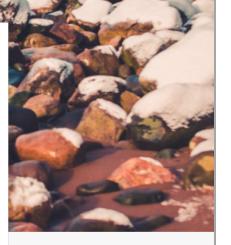

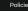

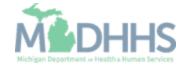

- Your Name and Provider ID number will show in the top section
- In the 'Select Profile' dropdown menu, select Atypical Access
- Click go

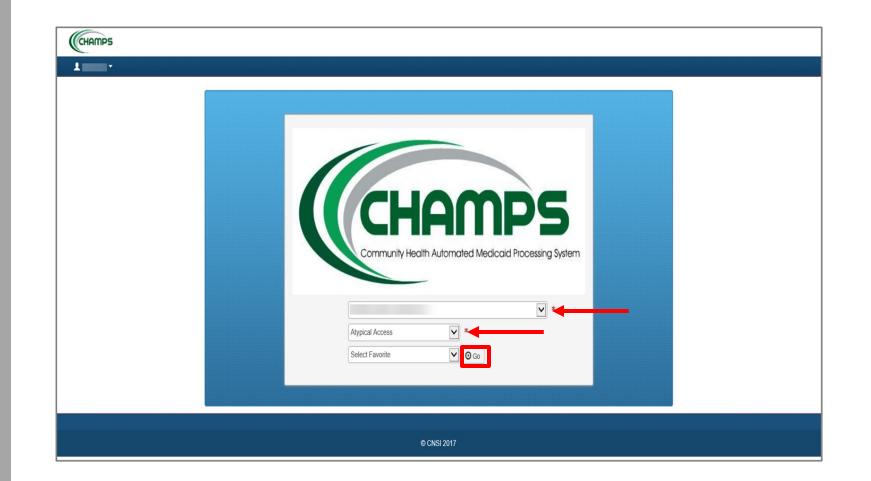

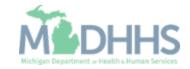

• Select New Enrollment.

| CHAMPS K Provider -               |                   |                                     |          |                    |                             |         | >      |
|-----------------------------------|-------------------|-------------------------------------|----------|--------------------|-----------------------------|---------|--------|
| Last Login: 31 JUL, 2018 02:21 PM |                   |                                     | Note Pad | 🕃 External Links 🕶 | ★ My Favorites <del>+</del> | 🖨 Print | 😧 Help |
| III Provider Enrollment           |                   |                                     |          |                    |                             |         | *      |
|                                   | New Enrollment    | Enroll As A New Provider            |          |                    |                             |         |        |
|                                   | Track Application | Track Existing Provider Application |          |                    |                             |         |        |
|                                   |                   |                                     |          |                    |                             |         |        |
|                                   |                   |                                     |          |                    |                             |         |        |
|                                   |                   |                                     |          |                    |                             |         |        |
|                                   |                   |                                     |          |                    |                             |         |        |
|                                   |                   |                                     |          |                    |                             |         |        |
|                                   |                   |                                     |          |                    |                             |         |        |
|                                   |                   |                                     |          |                    |                             |         |        |
|                                   |                   |                                     |          |                    |                             |         |        |
|                                   |                   |                                     |          |                    |                             |         |        |
|                                   |                   |                                     |          |                    |                             |         |        |
|                                   |                   |                                     |          |                    |                             |         |        |
|                                   |                   |                                     |          |                    |                             |         |        |
|                                   |                   |                                     |          |                    |                             |         |        |
|                                   |                   |                                     |          |                    |                             |         |        |

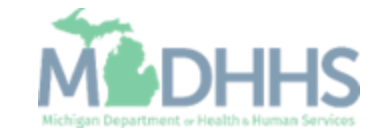

 Select Atypical (non-medical) provider.

🖸 Submit

- Select Agency.
- Click Submit.

| CHAMPS K My Inbox Provider                                                                                                    |         |                             |                             |         | >      |  |  |  |  |  |
|----------------------------------------------------------------------------------------------------|---------|-----------------------------|-----------------------------|---------|--------|--|--|--|--|--|
| Last Login: 29 NOV, 2023 10:17 AM                                                                                                    | Pad 🔇 I | External Links <del>-</del> | ★ My Favorites <del>-</del> | 🖨 Print | 🕑 Help |  |  |  |  |  |
| Provider Portal > New Enrollment                                                                                                    |         |                             |                             |         |        |  |  |  |  |  |
| Enrollment Type                                                                                                    |         |                             |                             |         | ^      |  |  |  |  |  |
| Select the Applicable Enrollment Type                                                                                                    |         |                             |                             |         |        |  |  |  |  |  |
| O Individual Provider (Physician, Non Physician) with Type 1 NPI                                                                                                    |         |                             |                             |         |        |  |  |  |  |  |
| O Individual/Sole Proprietor or Rendering/Servicing Provider                                                                                                    |         |                             |                             |         |        |  |  |  |  |  |
| ○ Group Practice (Corporation, Partnership, LLC, etc.)                                                                                                    |         |                             |                             |         |        |  |  |  |  |  |
| O Billing Agent                                                                                                    |         |                             |                             |         |        |  |  |  |  |  |
| ○ Facility/Agency/Organization (Hospital, Nursing Facility, Special Programs, etc) with Type 2 NPI                                                                                                    |         |                             |                             |         |        |  |  |  |  |  |
| • Atypical (non-medical) provider (Choose this option if you do not have an NPI. EVV Agencies are now required to have an NPI and should also choose this option.)                                               |         |                             |                             |         |        |  |  |  |  |  |
| ○ Individual (Driver, Home Help/Personal Care, Carpenter, CTS, etc.)                                                                                                    |         |                             |                             |         |        |  |  |  |  |  |
| Agency (Home Help/Personal Care Agency, Fiscal Intermediary, Home and Community Based Services Agencies, Home Care Agency, Transportation Company, Local Education Agency etc.) Type 2 NPI if required by policy |         |                             |                             |         |        |  |  |  |  |  |
|                                                                                                    |         |                             |                             |         |        |  |  |  |  |  |
|                                                                                                    |         |                             |                             |         |        |  |  |  |  |  |

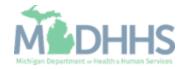

- Enter the required information, indicated by an asterisk (\*):
  - Entity Business Name (Agency Name)
  - EIN/TIN (Federal Tax ID Number)
  - Vendor ID (SIGMA)
  - NPI
  - Email address.
- Note: Leave the Organization/Business Type default to EVV Agencies
- Click Confirm.

| Last Login: 29 NOV, 2023 10:17 AM     My Favorites      My Favorites      My Fa | CHAMPS < My Int                    | nbox • Provider •                                                                                                    | >                                                               |
|----------------------------------------------------------------------------------------------------|------------------------------------|----------------------------------------------------------------------------------------------------|-----------------------------------------------------------------|
| Enclinent Type Individual Provider (Physician,<br>O Individual/Sole Proprietor) Group Practice (Corporation, Pather required fields and click Confirm button. Easic Information: Enter required fields and click Confirm button. Easic Information: Enter required fields and click Confirm button. Entity Business Name: Organization/Business Type: EvV Agencies * Vendor ID: * Vendor ID: * Vendor ID: * Vendor ID: * Entity Email-1: * Email-2: *                                                                                                    | Last Login:                        | 29 NOV, 2023 10:17 AM                                                                                                    | 💾 Note Pad 🛛 🔇 External Links 🗸 🛧 My Favorites 🗸 🚔 Print 📀 Help |
| Image: Section State     Individual Provider (Physician, Origonization, Piscian, Origonization, Piscian, Origoni                                  | S Provider Portal S New Enrollment | S Basic Information 1 - Google Chrome                                                                                             | – 🗆 X                                                           |
| <ul> <li>A print  ● Help</li> <li>Individual Provider (Physician,<br/>Individual/Sole Proprietor<br/>Group Practice (Corporation, Pa<br/>Billing Agent<br/>Facility/Agency/Organization (H<br/>Atypical (non-medical) provider<br/>Individual (Driver, Home H<br/>Agency (Home Help/Perso<br/>Type 2 NPI if required by polic     </li> </ul>                                                                                                    |                                    |                                                                                                    | ٩                                                               |
| Individual/Sole Proprietor   Individual/Sole Proprietor   Group Practice (Corporation, Pa   Billing Agent   Facility/Agency/Organization (H   Atypical (non-medical) provider   Individual (Driver, Home Hi   Agency (Home Help/Perso   Type 2 NPI if required by polic     Basic Information: Enter required fields and click Confirm button.     Image: Contact Email Address:     NPI:     *     Email-1:     *     Email-2:                                                                                                    |                                    | 🖨 Print 🔍 Help                                                                                                    |                                                                 |
| Group Practice (Corporation, Pa   Billing Agent   Facility/Agency/Organization (H   Atypical (non-medical) provider   Individual (Driver, Home He   Agency (Home Help/Perso   Type 2 NPI if required by polic                                                                                                    |                                    | Basic Information: Enter required fields and click Confirm button.                                                                |                                                                 |
| O Group Practice (Corporation, Pa   Billing Agent   Facility/Agency/Organization (H   Atypical (non-medical) provider   Individual (Driver, Home Hi   Agency (Home Help/Perso   Type 2 NPI if required by polic                                                                                                    |                                    | III Pasia Information                                                                                                    | ~                                                               |
| Facility/Agency/Organization (H   Atypical (non-medical) provider   Individual (Driver, Home He   Agency (Home Help/Perso   Type 2 NPI if required by polic                                                                                                    |                                    |                                                                                                    |                                                                 |
| Atypical (non-medical) provider     Organization/Business Type:     Organization/Business Type:     EVV Agencies         Contact Email Address:           Type 2 NPI if required by polic       NPI:          Contact Email Address:       Email-1:                                                                                                    |                                    |                                                                                                    |                                                                 |
| Organization/Business Type:     Organization/Business Type:     Evv Agencies     Vendor ID:     Vendor ID: <th></th> <td></td> <td></td>                                                                                                    |                                    |                                                                                                    |                                                                 |
| Type 2 NPI if required by polic   NPI: * Email-1: * Email-2:                                                                                                    |                                    | Organization/Business Type: EVV Agencies                                                                                          | Vendor ID:                                                      |
| NPI:                                                                                                    | Agency (Home Help/Perso            | Contact Email Address:                                                                                                    |                                                                 |
| Email-3: Email-4:                                                                                                    | Type 2 NPI if required by polic    | NPI: * Email-1: *                                                                                                    | Email-2:                                                        |
|                                                                                                    |                                    | Email-3:                                                                                                    | Email-4:                                                        |
| Email-5: Email-6:                                                                                                    |                                    | Email-5:                                                                                                    | Email-6:                                                        |
|                                                                                                    |                                    |                                                                                                    |                                                                 |
| Please note that all providers are subject to a criminal background screening that could affect your ability to be paid through the Home Help program.                                                                                                    |                                    | Please note that all providers are subject to a criminal background screening that could affect your ability to be paid through t | the Home Help program.                                          |
|                                                                                                    |                                    |                                                                                                    |                                                                 |
|                                                                                                    |                                    |                                                                                                    |                                                                 |
|                                                                                                    |                                    |                                                                                                    |                                                                 |
|                                                                                                    |                                    |                                                                                                    |                                                                 |
| Confirm Finish Cancel                                                                                                    |                                    |                                                                                                    | Confirm                                                         |
| O Submit Page ID: dlgAddBasicInformationStep1(Provider)                                                                                                    | <b>⊙</b> Submit                    | Page ID: dlgAddBasicInformationStep1(Provider)                                                                                    |                                                                 |

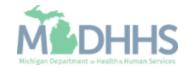

- Click Finish.
- Note: Legal Entity Name has populated.

| Legal Entity Name:                                 |                   | (As shown on the Inco           | me Tax Return)      |                         |                      |   |  |
|----------------------------------------------------|-------------------|---------------------------------|---------------------|-------------------------|----------------------|---|--|
| Entity Business Name:                              |                   | * (Doing Business As            | )                   |                         | EIN/TIN:             | * |  |
| Organization/Business Type:                        | EVV Agencies      | ~ *                             |                     |                         | Vendor ID:           | * |  |
|                                                    | *                 | Contact Email Address:          |                     | *                       |                      |   |  |
| NPI:                                               | Τ                 | Email-1:                        |                     | <b>*</b>                | Email-2:<br>Email-4: |   |  |
|                                                    |                   | Email-5:                        |                     |                         | Email-6:             |   |  |
| ease note that all providers are subject to a crim | inal background s | screening that could affect you | r ability to be pai | d through the Home Help | program.             |   |  |

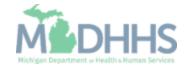

- Write down the Application ID number for future reference.
- Click OK.

|   | 🚔 Print 💿 Help                                                                                                    |       |    |
|---|----------------------------------------------------------------------------------------------------|-------|----|
|   | Application ID:                                                                                                    | Name: |    |
|   | III Basic Information                                                                                                    |       | ^  |
|   | You have successfully completed the basic information on the Enrollment Application.                                                                                                    |       |    |
| ¢ | Your Application ID is:                                                                                                    |       |    |
|   | Please make note of this Application ID. This is the number you will be required to use to track the status of your enrollment application. Without this number, you will not be able to access your application and your information will be deleted. |       |    |
|   | Please make sure to complete your application and submit it for State Review within 30 calendar days OR your application will be deleted.                                                                                                    |       |    |
|   |                                                                                                    |       |    |
|   |                                                                                                    |       |    |
|   |                                                                                                    |       |    |
|   |                                                                                                    |       |    |
|   |                                                                                                    |       |    |
|   |                                                                                                    |       | Ok |

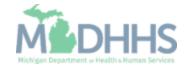

• Click Step 2: Add Locations.

| ▼ Last Login: 10 AUG, 2018 09:52 AM                       |         |                             | 🔓 Note Pad            | External Links •       | ★ My Favorite               | s 👻 🛔 Print    | <b>0</b> H |
|-----------------------------------------------------------|---------|-----------------------------|-----------------------|------------------------|-----------------------------|----------------|------------|
| New Enrollment > Alypical Agency Enrollment               |         |                             |                       |                        |                             |                |            |
| oplication ID:                                            | Name:   |                             |                       |                        |                             |                |            |
| Close                                                     |         |                             |                       |                        |                             |                |            |
| Enroll Provider - Atypical Agency                         |         |                             |                       |                        |                             |                |            |
|                                                           | Bus     | iness Process Wizard - Prov | ider Enrollment (Atyp | pical Agency). Click o | on the Step # ι             | under the Step | Colun      |
| tep                                                       | Require | d Start Date                | End Date              | Status                 | Ste                         | Remark         |            |
| tep 1: Provider Basic Information                         | Require | d 08/23/2018                | 08/23/2018            | Complete               |                             |                |            |
| ep 2: Add Locations                                       | Require | d                           |                       | Incomplete             |                             |                |            |
| ep 3: Add Specialties                                     | Require | d                           |                       | Incomplete             |                             |                |            |
| ep 4: Associate Billing Provider/Other Associations       | Optiona | I                           |                       | Incomplete             |                             |                |            |
| ep 5: Add Additional Information                          | Optiona | I                           |                       | Incomplete             |                             |                |            |
| ep 6: Add License/Certification/Other                     | Optiona | I                           |                       | Incomplete             |                             |                |            |
| ep 7: Add Mode of Claim Submission/EDI Exchange           | Require | d                           |                       | Incomplete             |                             |                |            |
| ep 8: Associate Billing Agent                             | Optiona | I IIII                      |                       | Incomplete             |                             |                |            |
| ep 9: Add Provider Controlling Interest/Ownership Details | Require | d                           |                       | Incomplete             |                             |                |            |
| tep 10: Add Taxonomy Details                              | Optiona | I                           |                       | Incomplete             |                             |                |            |
| ep 11: Associate MCO Plan                                 | Optiona | I                           |                       | Incomplete             |                             |                |            |
| ep 12: 835/ERA Enrollment Form                            | Optiona | I IIII                      |                       | Incomplete             |                             |                |            |
| ep 13: Upload Documents                                   | Optiona |                             |                       | Incomplete             |                             |                |            |
| ep 14: Complete Enrollment Checklist                      | Require | d                           |                       | Incomplete             |                             |                |            |
| ep 15: Submit Enrollment Application for Approval         | Require | d                           |                       | Incomplete             |                             |                |            |
| View Page: 1 O Go Page Count SaveToXLS                    | Vi      | ewing Page: 1               |                       |                        | <b>«</b> First <b>\$</b> Pr | ev 🕨 Next      | » Las      |

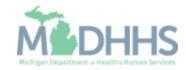

• Click Add.

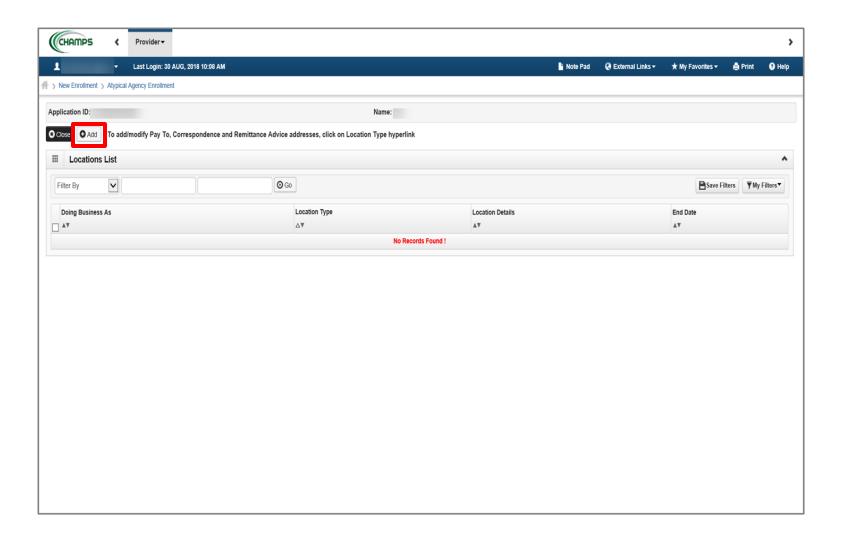

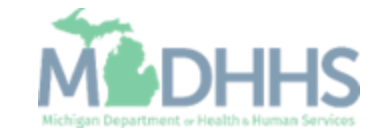

- Enter the required information, indicated by an asterisk (\*): Address, Zip Code, Phone Number, and Office Hours.
- Click Validate Address.
- For Office Hours use the drop-down arrow to choose the correct times. Make sure to select the hours you are open or choose "Closed".
- Enter your Agency Fiscal Year End Date and click OK.
  - Note: Location Type will always be the Primary Practice Location.
  - Use your Agencies Business Address for Primary Practice Location.
  - When the Zip Code is added, and Validate Address is selected, the State, City/Town, and County will automatically fill in.

| Application ID:           |                                                                    |                                                                        | Name:                                          |                                         |                         |                         |                              |                                 |                          |   |
|---------------------------|--------------------------------------------------------------------|------------------------------------------------------------------------|------------------------------------------------|-----------------------------------------|-------------------------|-------------------------|------------------------------|---------------------------------|--------------------------|---|
|                           | equired. For Primary Practice Location, Pay-To a                   | ddress is required. Enter Remittan                                     | ce Advice address only to receive              | a paper Remittance Advice.              |                         |                         |                              |                                 |                          |   |
| III Add Provider Location |                                                                    |                                                                        |                                                |                                         |                         |                         |                              |                                 |                          |   |
|                           |                                                                    | Dimen Dentire Leasting                                                 | •                                              |                                         |                         |                         |                              |                                 |                          |   |
|                           |                                                                    | Primary Practice Location                                              |                                                |                                         |                         |                         | End Date:                    |                                 |                          |   |
|                           | Doing Business As:                                                 |                                                                        |                                                |                                         |                         |                         |                              |                                 |                          |   |
|                           | If a department or drawer numbe<br>information in Line THREE. (For | r is required enter the information i<br>example: ATTN: Billing Dept.) | in line TWO. (For example: DEPT 2              | 222 or DEPARTMENT 222, DRA              | WR 1111 or DRAWER 1111) | If an attention line is | s required, please enter the |                                 |                          |   |
|                           |                                                                    |                                                                        |                                                | Address validation succe                | ssful                   |                         |                              |                                 |                          |   |
|                           | taken the f                                                        | •                                                                      | 1                                              |                                         |                         |                         | Address Line &               |                                 |                          |   |
|                           |                                                                    | Enter Street Address or PO Box Only)                                   |                                                |                                         |                         |                         | Address Line 2:              |                                 |                          |   |
|                           | Address Line 3:                                                    |                                                                        | •                                              |                                         |                         |                         | City/Town:                   |                                 | • •                      |   |
|                           | State/Province:                                                    | MICHIGAN 💌 *                                                           |                                                |                                         |                         |                         | County:                      |                                 | •                        |   |
|                           | Country:                                                           | UNITED STATES 💌 *                                                      |                                                |                                         |                         |                         | Zip Code:                    | *•                              | Validate Address         |   |
|                           | Phone Number:                                                      | * Extn:                                                                |                                                |                                         |                         |                         | Fax Number:                  |                                 |                          |   |
|                           |                                                                    |                                                                        |                                                |                                         |                         |                         |                              |                                 |                          |   |
|                           | Email Address:                                                     |                                                                        |                                                |                                         |                         |                         | Web Page:                    |                                 |                          |   |
|                           |                                                                    |                                                                        |                                                |                                         |                         |                         | Communication Preference:    | ×                               |                          |   |
|                           | Dave Open At                                                       |                                                                        | the hours your office is open for<br>Close At: | each day. If you are closed on<br>AM/PM |                         |                         | op down.<br>AM/PM            | Close At:                       | AM/PM                    | _ |
|                           | bay.                                                               |                                                                        |                                                | AM                                      | Day:                    | Open At:                | AM                           |                                 | AM *                     |   |
|                           | Sunday: Close                                                      | PM *                                                                   | *                                              | PM                                      | Thursday:               | 08:00 🗸 *               | PM                           | 05:00 🗸 *                       | PM                       |   |
|                           | Monday: 08:00                                                      | * AM *                                                                 | 05:00 💌 *                                      | AM<br>PM *                              | Friday:                 | • 08:00                 | AM<br>PM *                   | 05:00 💙 *                       | AM<br>PM *               |   |
|                           | Tuesday: 08:00                                                     | * AM *                                                                 | 05:00 💌 *                                      | AM<br>PM *                              | Saturday:               | Close 🗸 *               | AM<br>PM *                   | *                               | AM<br>PM *               |   |
|                           | Wednesday: 08:00                                                   | * AM *                                                                 | 05:00 💌 *                                      | AM *                                    |                         |                         |                              |                                 |                          |   |
|                           | Handicap Accessible:                                               | No                                                                     |                                                |                                         |                         |                         | Language(a) Spekers          | English                         |                          |   |
|                           | nandicap Accessible:                                               |                                                                        |                                                |                                         |                         |                         | Language(s) Spoken:          | Arabic<br>Chinese (For Multiple | Selection, use Ctrl Key) |   |
|                           | Accept 835(reported at EIN/TIN level):                             | No                                                                     |                                                |                                         |                         |                         |                              |                                 |                          |   |
|                           |                                                                    | ,                                                                      |                                                |                                         |                         |                         |                              |                                 |                          |   |
| III Facility Details      |                                                                    |                                                                        |                                                |                                         |                         |                         |                              |                                 |                          |   |
|                           | State Facility ID:                                                 |                                                                        |                                                |                                         |                         |                         | Fiscal Year End Date:        | 09/30 *                         |                          |   |
|                           |                                                                    |                                                                        |                                                |                                         |                         |                         | (mm/dd)                      |                                 |                          |   |
|                           |                                                                    |                                                                        |                                                |                                         |                         |                         |                              |                                 |                          |   |
|                           |                                                                    |                                                                        |                                                |                                         |                         |                         |                              |                                 |                          |   |

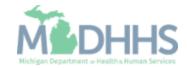

- Click Primary Practice Location.
- Note: You are still in Step 2: Add Locations.

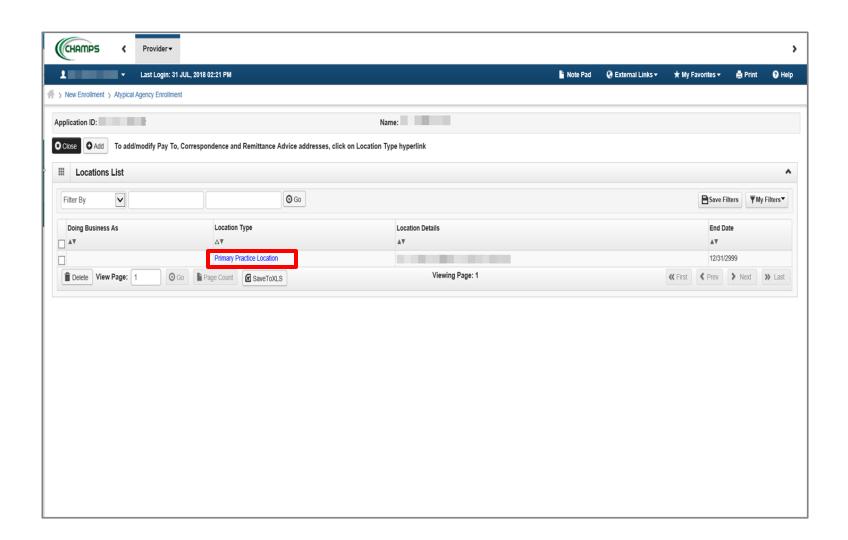

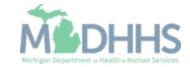

• Click Add Address.

| <ul> <li>Last Login: 01 AUG, 2018 07:09 AM</li> </ul> |                  |               |                    |                                 |                              |                             |                      |            | Note Pad     | Q External Links •    | ★ My Favorites •  | 🖨 Print | 0 |
|-------------------------------------------------------|------------------|---------------|--------------------|---------------------------------|------------------------------|-----------------------------|----------------------|------------|--------------|-----------------------|-------------------|---------|---|
| New Enrollment > Atypical Agency Enro                 | Ilment ) Ger     | neral         |                    |                                 |                              |                             |                      |            |              |                       |                   |         |   |
| plication ID:                                         |                  |               |                    | Name:                           |                              |                             |                      |            |              |                       |                   |         |   |
| Close Save To add additional addresses, click "Add    | Address" button. |               |                    |                                 |                              |                             |                      |            |              |                       |                   |         |   |
| Location Details                                      |                  |               |                    |                                 |                              |                             |                      |            |              |                       |                   |         |   |
| Doing Business As:                                    |                  |               |                    |                                 | Locati                       | on Code: 1                  |                      |            | L            | ocation Type: Primary | Practice Location |         |   |
| Phone Number:                                         |                  | * Extn:       |                    |                                 |                              | Number:                     |                      |            |              | mail Address:         |                   |         |   |
| Web Page:                                             |                  |               |                    |                                 |                              |                             |                      |            | Communicatio | _                     | ~                 |         |   |
|                                                       |                  |               | Please enter the h | ours your office is open for ea | ch day. If you are closed on | a given day select "Closed" | in the "Open At" dro | p down.    |              |                       |                   |         |   |
| Γ                                                     | Day:             | Open At:      | AM/PM              | Close At:                       | AM/PM                        | Day:                        | Open At:             | AM/PM      | Close At:    | AM/PM                 |                   |         |   |
|                                                       | Sunday:          | Close 🗸 *     | AM<br>PM *         | *                               | AM<br>PM *                   | Thursday:                   | 08:00 ¥              | AM<br>PM * | 05:00 🗸 *    | AM<br>PM *            |                   |         |   |
|                                                       | Monday:          | 08:00 ¥       | AM<br>PM *         | 05:00 ¥                         | AM<br>PM *                   | Friday:                     | 08:00 ¥              | AM .       | 05:00 🗸 *    | AM<br>PM *            |                   |         |   |
|                                                       |                  |               |                    | 05:00 ¥                         |                              |                             | Close ¥              | PM *       | *            |                       |                   |         |   |
|                                                       | Tuesday:         |               | AM<br>PM *         |                                 | AM<br>PM *                   | Saturday:                   | Close •              | AM<br>PM * | *            | AM<br>PM *            |                   |         |   |
|                                                       | Wednesday:       | • • • 00:80   | AM<br>PM *         | 05:00 🗸 *                       | AM<br>PM *                   |                             |                      |            |              |                       |                   |         |   |
| Handicap Accessible:                                  | No 🗸             |               |                    |                                 |                              |                             |                      |            |              |                       |                   |         |   |
| Accept 835(reported at EIN/TIN level):                |                  |               |                    |                                 | Language(s)                  | Spoken: English             |                      |            |              |                       |                   |         |   |
|                                                       |                  |               |                    |                                 |                              | se Ctrl Key)                |                      |            |              |                       |                   |         |   |
| End Date:                                             | 12/31/2999       |               |                    |                                 |                              |                             |                      |            |              |                       |                   |         |   |
| Facility Details                                      |                  |               |                    |                                 |                              |                             |                      |            |              |                       |                   |         |   |
|                                                       |                  |               |                    |                                 |                              |                             |                      |            |              |                       |                   |         |   |
| State Facility ID:                                    |                  |               |                    |                                 | Fiscal Year I                | End Date: 09/30 (mm/dd)     |                      |            |              |                       |                   |         |   |
|                                                       |                  |               |                    |                                 |                              | (minor)                     |                      |            |              |                       |                   |         |   |
| Address List                                          |                  |               |                    |                                 |                              |                             |                      |            |              |                       |                   |         |   |
| Add Address                                           |                  |               |                    |                                 |                              |                             |                      |            |              |                       |                   |         |   |
| Add Address                                           |                  |               |                    |                                 |                              |                             |                      |            |              | End Date              |                   |         |   |
| Address Type                                          |                  | Address       |                    |                                 |                              |                             |                      |            |              | A.T.                  |                   |         |   |
| Address Type<br>∆™                                    |                  | Address<br>▲♥ |                    |                                 |                              |                             |                      |            |              |                       |                   |         |   |
| Address Type                                          |                  |               | 3                  |                                 |                              |                             |                      |            |              | 12/31/2999            |                   |         |   |

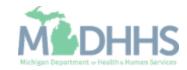

- In the Type of Address dropdown menu, select Correspondence.
  - Note: Fill in the address where you would like to receive your Home Help Agency mail.
- If the address is the same as the one entered previously, select Copy This Location Address, next to, Location Address.
- Click Validate Address.
- Click OK.

| 🚔 Print 💿 Help                    |                                                                                                    |                 |                  |
|-----------------------------------|----------------------------------------------------------------------------------------------------|-----------------|------------------|
| Application ID:                   | Name:                                                                                                    |                 |                  |
| III Add Provider Location Address |                                                                                                    |                 | ^                |
| Type of Addre                     | ess: -SELECT                                                                                                    | End Date:       |                  |
| If a departmen                    | ess: Copy This Location Address<br>at or drawer number is required enter the information in line TWO.(<br>1) If an attention line is required, please enter the information in Lir |                 |                  |
| Address Line                      | *1: *                                                                                                    | Address Line 2: |                  |
| Address Lin                       | (Enter Street Address or PO Box Only)<br>a 3:                                                                                                    | City/Town:      | OTHER Y *        |
| State/Provin                      | ce: OTHER 💌 *                                                                                                    | County:         | OTHER            |
| Court                             | try: UNITED STATES V *                                                                                                    | Zip Code:       | Validate Address |
|                                   |                                                                                                    |                 |                  |
|                                   |                                                                                                    |                 |                  |
|                                   |                                                                                                    |                 |                  |
|                                   |                                                                                                    |                 |                  |
|                                   |                                                                                                    |                 |                  |
|                                   |                                                                                                    |                 | ✓ OK ③ Cancel    |

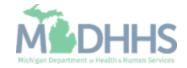

- Notice the Correspondence, Location, and Primary Pay To address types now have addresses.
- Click Save.
- Click Close on the next <u>two</u> screens to go back to the list of steps. (Not shown).

| ▪ Last Login: 01 AUG, 2018 01:12 PM                                 |                                                |                                               |                                      |              | Note Pad   | 🚱 External Links 🔻                          | ★ My Favorites <del>+</del> | 🆨 Print | 6 |
|---------------------------------------------------------------------|------------------------------------------------|-----------------------------------------------|--------------------------------------|--------------|------------|---------------------------------------------|-----------------------------|---------|---|
| New Enrolment 3 Atypical Agency Enrolment 3 General                 |                                                |                                               |                                      |              |            |                                             |                             |         |   |
| plication ID:                                                       | Name: I                                        |                                               |                                      |              |            |                                             |                             |         |   |
| Close Save To add additional addresses, click "Add Address" button. |                                                |                                               |                                      |              |            |                                             |                             |         |   |
| Location Details                                                    |                                                |                                               |                                      |              |            |                                             |                             |         |   |
|                                                                     |                                                |                                               |                                      |              |            |                                             |                             |         |   |
| Doing Business As:                                                  |                                                | Location Code:                                | 1                                    |              |            | Location Type: Prima                        | ry Practice Location        |         |   |
| Phone Number: * Extn:                                               |                                                | Fax Number:                                   |                                      |              |            | Email Address:                              |                             |         |   |
| Web Page:                                                           |                                                |                                               |                                      |              | Communicat | ion Preference:                             | Ŧ                           |         |   |
|                                                                     | Please enter the hours your office is open for | or each day. If you are closed on a given day | y select "Closed" in the "Open At" d | Irop down.   |            |                                             |                             |         |   |
| Day: Open At:                                                       | AM/PM Close At:                                | AM/PM                                         | Day: Open At:                        | AM/PM        | Close At:  | AM/PM                                       |                             |         |   |
| Sunday: Close ¥ *                                                   | AM _ * * *                                     | AM *                                          | Thursday: 08:00 ¥                    | AM<br>PM + * | 05:00 ¥    | AM 🔺 *                                      |                             |         |   |
|                                                                     |                                                | PM v *                                        |                                      |              |            | AM<br>PM \$<br>AM \$<br>AM \$<br>PM \$<br>* |                             |         |   |
| Monday: 08:00 v *                                                   | AM<br>PM ↓ * 05:00 ▼ *                         | PM v                                          | Friday: 08:00 ¥                      | AM<br>PM +   | 05:00 *    | PM - *                                      |                             |         |   |
| Tuesday: 08:00 ¥                                                    | AM * 05:00 * *                                 | AM _ *                                        | Saturday: Close 🔻 *                  | AM *         | *          | AM _ *                                      |                             |         |   |
| Wednesday: 08:00 v *                                                |                                                |                                               |                                      | PHI *        |            | P m *                                       |                             |         |   |
| Wednesday: 08:00 ¥ *                                                | AM * 05:00 * *                                 | AM 🔶 *                                        |                                      |              |            |                                             |                             |         |   |
| Handicap Accessible: No v                                           |                                                |                                               |                                      |              |            |                                             |                             |         |   |
|                                                                     |                                                |                                               | English                              |              |            |                                             |                             |         |   |
| Accept 835(reported at EIN/TIN level): No V                         |                                                |                                               | Arabic                               |              |            |                                             |                             |         |   |
| End Date: 12/31/2999                                                |                                                | (For Multiple Selection, use Ctrl Key)        | Chillese                             |              |            |                                             |                             |         |   |
| End Date:                                                           |                                                |                                               |                                      |              |            |                                             |                             |         |   |
| Facility Details                                                    |                                                |                                               |                                      |              |            |                                             |                             |         |   |
| State Facility ID:                                                  |                                                | Fiscal Year End Date:                         | 09/30 *                              |              |            |                                             |                             |         |   |
|                                                                     |                                                | (mmidd)                                       |                                      |              |            |                                             |                             |         |   |
| Address List                                                        |                                                |                                               |                                      |              |            |                                             |                             |         |   |
| Address List                                                        |                                                |                                               |                                      |              |            |                                             |                             |         |   |
|                                                                     |                                                |                                               |                                      |              |            |                                             |                             |         |   |
| Add Address                                                         |                                                |                                               |                                      |              |            |                                             |                             |         |   |
|                                                                     |                                                |                                               |                                      |              |            | End Date                                    |                             |         |   |
| Address Address                                                     |                                                |                                               |                                      |              |            | End Date                                    |                             |         |   |
|                                                                     |                                                |                                               |                                      |              |            |                                             |                             |         |   |

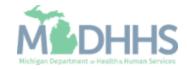

#### Home Help Agency New Enrollment Step 3: Add Specialties

- Click Step 3: Add Specialties
- Note: Step 2 status has now changed from Incomplete to Complete.

| Last Login: 10 AUG, 2018 09:52 AM                           |       |                |                   | Note Pad             | 🚱 External Links 🕶  | ★ My Favo   | rites 🔻 🛔 Print | 😯 Hel    |
|-------------------------------------------------------------|-------|----------------|-------------------|----------------------|---------------------|-------------|-----------------|----------|
| New Enrollment > Atypical Agency Enrollment                 |       |                |                   |                      |                     |             |                 |          |
| plication ID:                                               | Name: |                |                   |                      |                     |             |                 |          |
| Close                                                       |       |                |                   |                      |                     |             |                 |          |
| Enroll Provider - Atypical Agency                           |       |                |                   |                      |                     |             |                 |          |
|                                                             |       | Business Proce | ss Wizard - Provi | der Enrollment (Atyp | ical Agency). Click | on the Step | # under the Ste | o Column |
| Step                                                        |       | Required       | Start Date        | End Date             | Status              |             | Step Remark     |          |
| Step 1: Provider Basic Information                          |       | Required       | 08/23/2018        | 08/23/2018           | Complete            |             |                 |          |
| Step 2: Add Locations                                       |       | Required       | 08/23/2018        | 08/23/2018           | Complete            |             |                 |          |
| step 3: Add Specialties                                     |       | Required       |                   |                      | Incomplete          |             |                 |          |
| Step 4: Associate Billing Provider/Other Associations       |       | Optional       |                   |                      | Incomplete          |             |                 |          |
| step 5: Add Additional Information                          |       | Optional       |                   |                      | Incomplete          |             |                 |          |
| Step 6: Add License/Certification/Other                     |       | Optional       |                   |                      | Incomplete          |             |                 |          |
| tep 7: Add Mode of Claim Submission/EDI Exchange            |       | Required       |                   |                      | Incomplete          |             |                 |          |
| step 8: Associate Billing Agent                             |       | Optional       |                   |                      | Incomplete          |             |                 |          |
| step 9: Add Provider Controlling Interest/Ownership Details |       | Required       |                   |                      | Incomplete          |             |                 |          |
| Step 10: Add Taxonomy Details                               |       | Optional       |                   |                      | Incomplete          |             |                 |          |
| step 11: Associate MCO Plan                                 |       | Optional       |                   |                      | Incomplete          |             |                 |          |
| step 12: 835/ERA Enrollment Form                            |       | Optional       |                   |                      | Incomplete          |             |                 |          |
| Step 13: Upload Documents                                   |       | Optional       |                   |                      | Incomplete          |             |                 |          |
| Step 14: Complete Enrollment Checklist                      |       | Required       |                   |                      | Incomplete          |             |                 |          |
| Step 15: Submit Enrollment Application for Approval         |       | Required       |                   |                      | Incomplete          |             |                 |          |

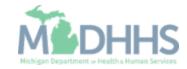

Home Help Agency New Enrollment Step 3: Add Specialties

• Click Add.

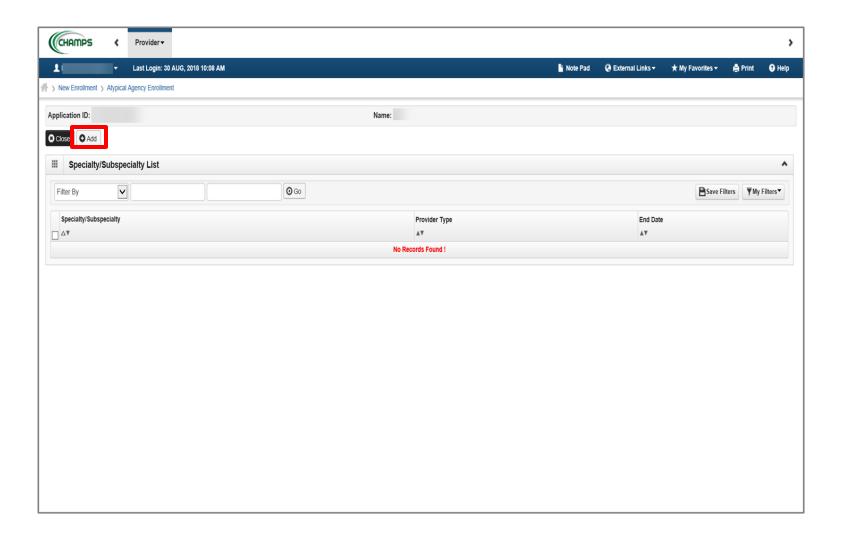

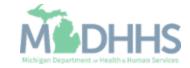

#### Home Help Agency New Enrollment Step 3: Add Specialties

- In the Provider Type dropdown menu, select Atypical Agency.
- In the Specialty drop-down menu, select Home Help FAO.
- Click OK.

| 🚔 Print 🔞 Help             |                                                      |             |
|----------------------------|------------------------------------------------------|-------------|
| Application ID:            | Name:                                                |             |
| Add Specialty/Subspecialty |                                                      |             |
|                            | Location: 01- v                                      |             |
|                            | Provider Type:SELECT *                               |             |
|                            | Specialty: *                                         |             |
|                            | End Date:                                            |             |
| Add Subspecialty           |                                                      |             |
|                            | Available Subspecialties Associated Subspecialties * |             |
|                            |                                                      |             |
|                            |                                                      |             |
|                            |                                                      | 🗸 ок 🛛 🕄 са |

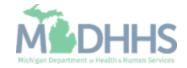

# Home Help Agency New Enrollment Step 3: Add Specialties

• Click Close.

| HAMPS              | < Prov          | vider <del>•</del> |                 |           |      |     |                 |          |                    |                |                     |                          |          |
|--------------------|-----------------|--------------------|-----------------|-----------|------|-----|-----------------|----------|--------------------|----------------|---------------------|--------------------------|----------|
|                    | · Last I        | Login: 30 AUG      | , 2018 10:08 AM |           |      |     |                 | Note Pad | 🚱 External Links 🕶 | ★ My Favo      | orites <del>-</del> | 🖨 Print                  | • н      |
| New Enrollment > A | Atypical Agency | Enrollment         |                 |           |      |     |                 |          |                    |                |                     |                          |          |
| ication ID:        |                 |                    |                 |           |      | Nam | ne: I           |          |                    |                |                     |                          |          |
| ose 🖸 Add          |                 |                    |                 |           |      |     |                 |          |                    |                |                     |                          |          |
|                    |                 |                    |                 |           |      |     |                 |          |                    |                |                     |                          |          |
| Specialty/Su       |                 | List               |                 |           |      |     |                 |          |                    |                |                     |                          |          |
| ilter By           |                 |                    |                 |           | O Go |     |                 |          |                    | l              | Save Filte          | rs 🔻 My                  | Filters  |
| Specialty/Subspec  | ialty           |                    |                 |           |      |     | Provider Type   |          |                    | End Date       |                     |                          |          |
| A≜                 |                 |                    |                 |           |      |     | <b>▲</b> ▼      |          |                    | <b>₩</b> ₩     |                     |                          |          |
| HOME HELP FAO/N    | No Subspecialty | 1                  |                 |           |      |     | ATYPICAL AGENCY |          |                    | 12/31/2999     |                     |                          |          |
|                    |                 |                    |                 |           |      |     |                 |          |                    |                |                     |                          |          |
| Delete View Pa     | age: 1          | O Go               | Page Count      | SaveToXLS |      |     | Viewing Page: 1 |          |                    | <b>«</b> First | Prev 3              | Next                     | >>       |
| ıg                 | e: 1            | O Go               | Page Count      | SaveToXLS |      |     | Viewing Page: 1 |          |                    | <b>«</b> First | Prev                | Next                     | >>> Last |
| Delete View Pa     | age: 1          | O Go               | Page Count      | SaveToXLS |      |     | Viewing Page: 1 |          |                    | <b>«</b> First | (Prev               | • Next                   | » La:    |
| View P:            | age: 1          | O Go               | Page Count      | SaveToXLS |      |     | Viewing Page: 1 |          |                    | K First        | (Prev               | • Next                   | » La     |
| View Pa            | age: 1          | O Go               | Page Count      | SaveTOXLS |      |     | Viewing Page: 1 |          |                    | K First        | Prev                | Next                     | » La     |
| Delete View Pa     | age: 1          | <b>O</b> Go        | Page Count      | SaveToXLS |      |     | Viewing Page: 1 |          |                    | K First        | Prev                | • Next                   | » La     |
| Delete View Pa     | age: 1          | © Go               | Page Count      | SaveToXLS |      |     | Viewing Page: 1 |          |                    | K First        | Prev                | <ul> <li>Next</li> </ul> | » Lž     |
| i Delete View Pa   | age: 1          | C Go               | Page Count      | SaveToXLS |      |     | Viewing Page: 1 |          |                    | K First        | Prev                | <ul> <li>Next</li> </ul> | » Lá     |
| i Delete View Pa   | age: 1          | C Go               | Page Count      | SaveToXLS |      |     | Viewing Page: 1 |          |                    | K First        | Prev )              | • Next                   | » Lá     |
| i Delete View Pa   | age: 1          | C Go               | Page Count      | SaveToXLS |      |     | Viewing Page: 1 |          |                    | K First        | Prev )              | ▶ Next                   | » La     |
| Delete View Pa     | age: 1          | C Go               | Page Count      | SaveToXLS |      |     | Viewing Page: 1 |          |                    | K First        | (Prev )             | • Next                   | » La     |
| Delete View Pa     | age: 1          | C Go               | Page Count      | SaveToXLS |      |     | Viewing Page: 1 |          |                    | K First        | (Prev )             | • Next                   | » L2     |
| Delete View Pa     | age: 1          | C Go               | Page Count      | SaveToXLS |      |     | Viewing Page: 1 |          |                    | K First        | Prev 3              | • Next                   | >>>      |

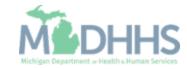

- Click Step 9: Add Provider Controlling Interest/Ownership Details.
- Note: Steps 4-8 are optional and are not required.

| Last Login: 10 AUG, 2018 09:52 AM                          |       |                    |                    | Note Pad         | 🚷 External Links 🕶    | ★ My Favorites <del>-</del> | 🖨 Print       | 😗 Hel   |
|------------------------------------------------------------|-------|--------------------|--------------------|------------------|-----------------------|-----------------------------|---------------|---------|
| New Enrollment > Atypical Agency Enrollment                |       |                    |                    |                  |                       |                             |               |         |
| plication ID:                                              | Name: |                    |                    |                  |                       |                             |               |         |
| Close                                                      |       |                    |                    |                  |                       |                             |               |         |
| Enroll Provider - Atypical Agency                          |       |                    |                    |                  |                       |                             |               | ^       |
|                                                            |       | Business Process W | izard - Provider I | Enrollment (Atyp | ical Agency). Click o | on the Step # unde          | er the Step ( | Column. |
| tep                                                        | R     | Required Star      | t Date             | End Date         | Status                | Step Rer                    | mark          |         |
| tep 1: Provider Basic Information                          | R     | tequired 08/2      | 3/2018             | 08/23/2018       | Complete              |                             |               |         |
| ep 2: Add Locations                                        | R     | tequired 08/2      | 3/2018             | 08/23/2018       | Complete              |                             |               |         |
| ep 3: Add Specialties                                      | R     | Required 08/2      | 3/2018             | 08/23/2018       | Complete              |                             |               |         |
| tep 4: Associate Billing Provider/Other Associations       | C     | optional           |                    |                  | Incomplete            |                             |               |         |
| ep 5: Add Additional Information                           | C     | ptional            |                    |                  | Incomplete            |                             |               |         |
| ep 6: Add License/Certification/Other                      | C     | ptional            |                    |                  | Incomplete            |                             |               |         |
| tep 7: Add Mode of Claim Submission/EDI Exchange           | C     | ptional            |                    |                  | Incomplete            |                             |               |         |
| tep 8: Associate Billing Agent                             | C     | ptional            |                    |                  | Incomplete            |                             |               |         |
| tep 9: Add Provider Controlling Interest/Ownership Details | R     | tequired           |                    |                  | Incomplete            |                             |               |         |
| ep 10: Add Taxonomy Details                                | C     | ptional            |                    |                  | Incomplete            |                             |               |         |
| ep 11: Associate MCO Plan                                  | C     | ptional            |                    |                  | Incomplete            |                             |               |         |
| tep 12: 835/ERA Enrollment Form                            | C     | ptional            |                    |                  | Incomplete            |                             |               |         |
| ep 13: Upload Documents                                    | C     | ptional            |                    |                  | Incomplete            |                             |               |         |
| ep 14: Complete Enrollment Checklist                       | R     | tequired           |                    |                  | Incomplete            |                             |               |         |
| tep 15: Submit Enrollment Application for Approval         | R     | lequired           |                    |                  | Incomplete            |                             |               |         |

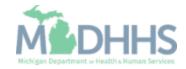

• Click Actions.

| > New Enrollment > Atypical Agency Enrollment > General     Application ID:     Name:     Close                                                                                                    | CHAMPS <                   | Provider <del>-</del>        |                           |                  |                 |          |            |                    |                             |                    | ;          |
|----------------------------------------------------------------------------------------------------|----------------------------|------------------------------|---------------------------|------------------|-----------------|----------|------------|--------------------|-----------------------------|--------------------|------------|
| Application ID: Name:<br>Application ID: Name:<br>Correct Serve Filters Correct Serve Filters Correct Serve Filter | L - Last                   | Login: 05 DEC, 2018 09:04 AM | I                         |                  |                 |          | hote Pad   | 🍳 External Links 🕶 | ★ My Favorites <del>+</del> | 🖨 Print            | 🕄 Help     |
| Actions     Image: Constrained and and and and and and and and and an                                                                                                    | > New Enrollment > Atypica | I Agency Enrollment > Genera | ı                         |                  |                 |          |            |                    |                             |                    |            |
| Image: Comparison of the comparison of the comparison o                | pplication ID:             |                              |                           |                  | Name:           |          |            |                    |                             |                    |            |
| Filter By Address   Atr Address   Atr Atr                                                                                                    | Close O Actions -          |                              |                           |                  |                 |          |            |                    |                             |                    |            |
| Owner SSN/EIN/TIN Owner Type Address Start Date End Date Relationship Status Adverse Action Percentage owned   Av Av Av Av Av Av Av Av       Owner SSN/EIN/TIN Owner Information Owner SSN/EIN/TIN Owner Status Av Adverse Action Percentage owned                                                                                                    | Owners List                |                              |                           |                  |                 |          |            |                    |                             |                    | ^          |
| AT AT AT AT AT AT AT AT AT AT AT                                                                                                    | Filter By                  |                              |                           | And O Go         |                 |          |            |                    | Save F                      | ilters <b>T</b> My | y Filters▼ |
| No Records Found !         Image: Control owned Entity         Add Other Owned Entity         List Ownership Interest in other Entities reimbursible by Medicaid and/or Medicare.         Filter By         Other Owner EIN/TIN         Other Owner EIN/TIN         At              Other Owner Information             At                                                                                                    |                            |                              |                           |                  |                 |          |            |                    |                             | age owned          |            |
| Image: Control owned Entity       List Ownership Interest in other Entities reimbursible by Medicaid and/or Medicare.         Filter By       Image: Control owner EIN/TIN         Other Owner EIN/TIN       Other Owner Information         Av       Address         Av       Address                                                                                                    |                            | <b>▲</b> ▼                   | <b>▲</b> ▼                | ۸V               |                 |          | <b>▲</b> ▼ | <b>▲</b> ▼         | <b>₩</b> ₩                  |                    |            |
| Other Owner EIN/TIN     Other Owner Information     Address            △▼         ▲▼         ▲▼         ▲▼                                                                                                    | Add Other Owned Entity     | List Ownership Interes       | st in other Entities reir | mbursible by Med | icaid and/or Me | edicare. |            |                    |                             |                    |            |
|                                                                                                    | Filter By                  | ▶                            |                           | O Go             |                 |          |            |                    | Save F                      | ilters <b>T</b> My | y Filters▼ |
|                                                                                                    |                            |                              |                           |                  | er Information  |          |            |                    |                             |                    |            |
| No Records Found !                                                                                                    |                            |                              |                           | <b>▲</b> ▼       |                 |          |            |                    | <b>₩</b> ₩                  |                    |            |
|                                                                                                    |                            |                              |                           |                  | NO RECOIDS P    | ounu :   |            |                    |                             |                    |            |
|                                                                                                    |                            |                              |                           |                  |                 |          |            |                    |                             |                    |            |
|                                                                                                    |                            |                              |                           |                  |                 |          |            |                    |                             |                    |            |
|                                                                                                    |                            |                              |                           |                  |                 |          |            |                    |                             |                    |            |
|                                                                                                    |                            |                              |                           |                  |                 |          |            |                    |                             |                    |            |

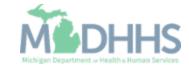

 In the Actions drop-down menu, select Add Owner.

| New Enrollment > Atypical Agency | DEC, 2018 09:04 AM       |            |                     |                 |          | 皆 Note Pad          | 🔇 External Links 🕶 | ★ My Favorites <del>•</del> | 🖨 Print           | 😯 He     |
|----------------------------------|--------------------------|------------|---------------------|-----------------|----------|---------------------|--------------------|-----------------------------|-------------------|----------|
| plication ID:                    |                          |            |                     | News            |          |                     |                    |                             |                   |          |
|                                  |                          |            |                     | Name:           |          |                     |                    |                             |                   |          |
| Close Actions                    |                          |            |                     |                 |          |                     |                    |                             |                   |          |
| Add Owner                        |                          |            |                     |                 |          |                     |                    |                             |                   |          |
| Filter B<br>Owners Relationships |                          | And        | d O Go              |                 |          |                     |                    | 💾 Save Fi                   | lters <b>T</b> My | Filters▼ |
| Owner Owners Adverse Action      | Owner Information        | Owner Type | Address             | Start Date      | End Date | Relationship Status | Adverse Actio      | n Percenta                  | ae owned          |          |
| ] ∆₹                             | <b>AV</b>                | ▲▼         | <b>▲</b> ▼          |                 |          |                     |                    | <b>AV</b>                   |                   |          |
|                                  |                          |            |                     | No Records F    | ound !   |                     |                    |                             |                   |          |
| Add Other Owned Entity List C    | wnership Interest in oth |            | ible by Med<br>ତ Go | icaid and/or Me | edicare. |                     |                    | Save Fi                     | lters <b>y</b> My | Filters  |
| Other Owner EIN/TIN              |                          |            | Other Owne          | er Information  |          |                     |                    | Address                     |                   |          |
| ∆▼                               |                          |            |                     |                 |          |                     |                    | A.V                         |                   |          |
| -                                |                          |            |                     | No Records F    | ound !   |                     |                    |                             |                   |          |
|                                  |                          |            |                     |                 |          |                     |                    |                             |                   |          |
|                                  |                          |            |                     |                 |          |                     |                    |                             |                   |          |
|                                  |                          |            |                     |                 |          |                     |                    |                             |                   |          |
|                                  |                          |            |                     |                 |          |                     |                    |                             |                   |          |

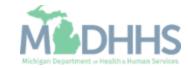

- In the Type drop-down menu:
  - If choosing; Agent, Government, Individual, Partnership or Sub-Contractor <u>click here.</u>
  - If choosing; Corporate-Charitable 501 (c) 3, Corporate-Non-Charitable, Holding Company, or Limited Liability Company <u>click here.</u>

| Application ID:               |                        | Name:                                 |                       |                     |                  |        |
|-------------------------------|------------------------|---------------------------------------|-----------------------|---------------------|------------------|--------|
| Provider Controlling Interest | t/Ownership            |                                       |                       |                     |                  |        |
|                               | Туре:                  | SELECT * 👔                            | Percentage Owned:     | *                   |                  |        |
|                               | SSN:                   |                                       | EIN/TIN:              |                     |                  |        |
|                               | Legal Entity Name:     |                                       | Entity Business Name: |                     |                  |        |
|                               |                        | (As shown on the Income Tax Return)   |                       | (Doing Business As) |                  |        |
|                               | First Name:<br>Suffix: |                                       | Last Name:<br>DOB:    |                     |                  |        |
|                               | Phone Number:          | * Extn:                               | Email:                |                     |                  |        |
|                               | Start Date:            | *                                     | End Date:             |                     |                  |        |
|                               |                        |                                       |                       |                     |                  |        |
|                               | Address Line 1:        | *                                     | Address Line 2:       |                     |                  |        |
|                               |                        | (Enter Street Address or PO Box Only) |                       |                     |                  |        |
|                               | Address Line 3:        |                                       | City/Town:            | OTHER •             | *                |        |
|                               |                        | OTHER *                               | <b>0</b>              | OTHER *             |                  |        |
|                               | State/Province:        | UTHER T                               | County:               |                     |                  |        |
|                               | Country:               | UNITED STATES *                       | Zip Code:             |                     | Validate Address |        |
|                               |                        |                                       |                       |                     |                  |        |
|                               |                        |                                       |                       |                     |                  |        |
|                               |                        |                                       |                       |                     |                  |        |
|                               |                        |                                       |                       |                     |                  | ∢ок ⊗о |

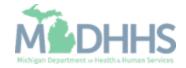

Step 9: Adding Provider Controlling Interest/Ownership Details

These steps are only if you are choosing Agent, Government, Individual, Partnership or Sub-Contractor.

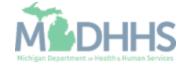

- Enter the required information, indicated by an asterisk (\*): SSN, Percentage Owned, Name, Phone Number, DOB, Start Date, Address, and Zip Code.
- Click Validate Address.
- Click OK.
  - Note: When the Zip Code is added, and Validate Address is selected, the State, City/Town, and County will automatically fill in.

| Please remember to enter SSN.     Image: Provider Controlling Interest/Ownership     Type:     Agent     Type:     Agent     Percentage Owned:     Image: SSN:     Please remember to enter SSN. *     Entity Business Name:     (Ag shown on the Income Tax Return)     (Doing Business As)     Itas Name:     * |                  |
|----------------------------------------------------------------------------------------------------|------------------|
| Type: Agent                                                                                                    |                  |
| SSN: * EIN/TIN: EIN/TIN: Please remember to enter SSN. × Legal Entity Name: As shown on the Income Tax Return) (Doing Business As)                                                                                                    |                  |
| Please remember to enter SSN. × Legal Entity Name: (A shown on the Income Tax Return) (Doing Business As)                                                                                                    |                  |
| (As shown on the Income Tax Return) (Doing Business As)                                                                                                    |                  |
|                                                                                                    |                  |
|                                                                                                    | K                |
| Suffix: DOB: DOB: *                                                                                                    | -                |
| Phone Number: * Extn: Email:                                                                                                    |                  |
| Start Date: End Date:                                                                                                    |                  |
| Please ensure you are providing the home address of this provider. Failure to do so may result in this application/modification being denied.                                                                                                    |                  |
| Address Type: Home Address                                                                                                    |                  |
| Address Line 1: Address Line 2:                                                                                                    |                  |
| (Enter Street Address or PO Box Only) Address Line 3: City/Town: OTHER                                                                                                    |                  |
| StateProvince: OTHER V* County: OTHER V                                                                                                    |                  |
|                                                                                                    |                  |
| Country: UNITED STATES V* Zip Code: *-                                                                                                    | Validate Address |

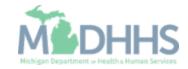

- Note: Agent (Agency Owner) will now be listed
- In the Actions drop-down menu, select Add Owner.

| Last Login: 05 DEC, 2018 09:04 AM C External Links  New Enrollment > Atypical Agency Enrollment > General                                                                                                    | ★ My Favorites → A Print Q   |
|----------------------------------------------------------------------------------------------------|------------------------------|
| pplication ID: Name:     Close   Actions       Add Owner     Import Owner     Filter B   Owners Relationships   Owners Relationships     And   Oge     And   Oge     Verse Adverse Action     Name:     And   Oge     Verse Adverse Action     Verse Adverse Action     Verse Adverse Adverse Action     Verse Adverse Adverse Action     Verse Adverse Adverse Ad | Di Sous Elitore              |
| Close       Actions       i         Add Owner       Import Owner         Import Owner       And       O Go         Owners Relationships       And       O Go         Owner S Adverse Action       wwwer Information       Owner Type       Address       Start Date       End Date       Relationship Status       Adverse                                                                                                    | De Soura Filtura             |
| Import Owner         Filter B         Owners Relationships         Owner S Adverse Action         wwwer Information       Owner Type         Address       Start Date         End Date       Relationship Status                                                                                                    | Di Soura Elitore 🖉 Mu Filtor |
| Import Owner       And       O Go         Owners Relationships       And       O Go         Owner Owners Adverse Action       www.er Information       Owner Type       Address       Start Date       End Date       Relationship Status       Adverse                                                                                                    | Di Souo Elitore              |
| Import Owner       Import Owner         Filter B       Owners Relationships         Owner Owners Adverse Action       wmer Information         Owner Type       Address         Start Date       End Date         Relationship Status       Adverse                                                                                                    | Saus Filtara                 |
| Filter B       Owners Relationships       And       O Go         Owner Adverse Action       wmer Information       Owner Type       Address       Start Date       End Date       Relationship Status       Adverse                                                                                                    | Save Filtera My Filter       |
|                                                                                                    | D Save Fillers T My Filler   |
|                                                                                                    | Action Percentage owned      |
|                                                                                                    | A.¥                          |
| Agent, Agent Agent 100 N Capitol Ave 12/03/2018 12/31/2999 Completed Not Com                                                                                                    | bleted 100                   |
| 🖹 Delete View Page: 1 💿 Go 📲 Page Count 🗹 SaveToXLS Viewing Page: 1                                                                                                    | K First Prev Next > La       |
|                                                                                                    |                              |
|                                                                                                    |                              |
| Add Other Owned Entity List Ownership Interest in other Entities reimbursible by Medicaid and/or Medicare.                                                                                                    |                              |
|                                                                                                    |                              |
| Filter By                                                                                                    | Save Filters Thy Filter      |
| Other Owner EIN/TIN Other Owner Information                                                                                                    | Address                      |
| ΔΨ ΔΨ                                                                                                    | ۸Ţ                           |
|                                                                                                    |                              |
| No Records Found !                                                                                                    |                              |

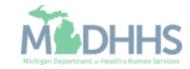

- In the Type drop-down menu, select Managing Employee. The Managing Employee can be the same as the Owner.
- Enter the required information, indicated by an asterisk (\*): SSN, Percentage Owned, First Name, Last Name, DOB, Phone Number, Start Date, Address, Zip Code.
- Click Validate Address.
- Click OK.
- Note: Type the number zero (o) in the Percentage Owned box.
  - Start Date is always the date you are filling out the application.
  - When the Zip Code is added, and Validate Address is selected, the State, City/Town, and County will automatically fill in.

| III Provider Controlling Interest/Ownership |                    |                              |                       |                     |
|---------------------------------------------|--------------------|------------------------------|-----------------------|---------------------|
|                                             | 0                  |                              |                       |                     |
|                                             | Type:SEL           | ECT 🔻 🕽                      | Percentage Owned      | *                   |
|                                             | SSN:               |                              | EIN/TIN:              |                     |
| Legal E                                     | Entity Name:       |                              | Entity Business Name: |                     |
|                                             | First Name:        | vn on the Income Tax Return) | Last Name:            | (Doing Business As) |
|                                             | Suffix:            | •                            | DOB:                  |                     |
| Pho                                         | one Number:        | * E <mark>t</mark> n:        | Email:                |                     |
|                                             | Start Date:        | <b>ii</b> *                  | End Date:             | <b>i</b>            |
|                                             |                    |                              |                       |                     |
| Add                                         | ress Line 1:       | *                            | Address Line 2:       |                     |
| ۵dd                                         | (Enter St          | reet Address or PO Box Only) | City/Town:            | OTHER *             |
|                                             |                    |                              | ony tom.              |                     |
| Stat                                        | te/Province: OTHER | *                            | County:               | OTHER •             |
|                                             | Country: UNITED    | ) STATES *                   | Zip Code:             | * Validate Address  |
|                                             | country:           |                              | Zip Code:             |                     |

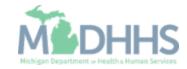

- Note: Managing Employee is now listed.
- In the Actions drop-down menu, select Owners Relationships.

|                         | Login: 05 DEC, 2018 09:04 AM   |                              |                       |                |            | 💾 Note Pad 🛛 🔇 Ext  | ernal Links 👻 🔺 My F | avorites 👻 📕 | Print 😧           |
|-------------------------|--------------------------------|------------------------------|-----------------------|----------------|------------|---------------------|----------------------|--------------|-------------------|
| ew Enrollment > Atypica | al Agency Enrollment > General |                              |                       |                |            |                     |                      |              |                   |
| cation ID:              |                                |                              | Name:                 |                |            |                     |                      |              |                   |
| ose O Actions ▼         |                                |                              |                       |                |            |                     |                      |              |                   |
| Ov Add Owner            |                                |                              |                       |                |            |                     |                      |              |                   |
| Import Owner            |                                |                              |                       |                |            |                     |                      |              |                   |
| Owners Relatio          | nships                         | And                          | O Go                  |                |            |                     |                      | Save Filters | ▼My Filter        |
|                         | e Action ner Information       | Owner Type                   | Address               | Start Date     | End Date   | Relationship Status | Adverse Action       | Percentag    | e owned           |
| 74                      | AV                             | <b>▲</b> ♥                   | <b>▲</b> ▼            | ۸V             | <b>▲</b> ▼ | <b>▲</b> ♥          | <b>▲</b> ▼           | <b>▲</b> ▼   |                   |
|                         | Agent,Agent                    | Agent                        | 100 N Capitol Ave     | 12/03/2018     | 12/31/2999 | Not Completed       | Not Completed        | 100          |                   |
|                         | Employee, Managing             | Managing Employee            | 100 N Capitol Ave     | 12/03/2018     | 12/31/2999 | Not Completed       | Not Completed        | 0            |                   |
| Delete View Page:       | 1 O Go Page                    | Count SaveToXLS              |                       | Viewing Pa     | ge: 1      |                     | <b>«</b> First       | < Prev > I   | Next 🔉 L          |
| kdd Other Owned Entity  | List Ownership Interest        | in other Entities reimbursib | -                     | l/or Medicare. |            |                     |                      | Save Filters | <b>▼</b> My Filte |
| ther Owner EIN/TIN      |                                |                              | Other Owner Informati | on             |            |                     | Ad                   | dress        |                   |
| <b>↓</b> ▼              |                                |                              |                       |                |            |                     | 41                   | 7            |                   |
|                         |                                |                              | No Re                 | cords Found !  |            |                     |                      |              |                   |
|                         |                                |                              |                       |                |            |                     |                      |              |                   |
|                         |                                |                              |                       |                |            |                     |                      |              |                   |

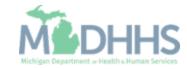

- Answer the question (at the top)
- If <u>no</u> relationships exist select No, click Save, read the popup message, select Ok, and Close. <u>Click here</u>.
- If relationships exist, select Yes, and continue with the presentation.

|              |                                     |                                   | Name:                                        |                                                |                                  |
|--------------|-------------------------------------|-----------------------------------|----------------------------------------------|------------------------------------------------|----------------------------------|
| III Add Rela | tionship                            |                                   |                                              |                                                |                                  |
|              |                                     | ) (Daughter, Daughter-In Law, Fat | her. Father-In Law. Mother. Mother-In Law. S | Sibling, Son, Son-In Law, Self, Spouse) ? OYes | s ONo (Click Save to update)     |
| Owner List   |                                     |                                   | ,                                            |                                                | , ().to (0.101 0.100 0. 1911.10) |
| Show Owners  | All O Go                            |                                   |                                              |                                                | Save Filters TMy F               |
|              |                                     |                                   |                                              |                                                |                                  |
| ✓ Selected O | vner:Employee, Managing SSI         | N/EIN/TIN: Status                 | Not Completed                                |                                                |                                  |
| Assoc. Owner | SSN/EIN/TIN                         | Type Relation 1                   | to Employee, Managing                        | Relation to Assoc. Owner                       |                                  |
| Agent,Agent  |                                     | Agent                             | $\checkmark$                                 |                                                |                                  |
| View Page:   | 1 O Go Page Count                   | SaveToXLS                         | Viewing Page: 1                              | <b>«</b> First                                 | Prev > Next > I                  |
| Selected O   | vner:Agent, Agent SSN/EIN/TIN       | : Status:Not Com                  | plated                                       |                                                |                                  |
| / Selected O | aner.Agent, Agent <b>53N/Ein/Th</b> | Status.Not Com                    | pieteu                                       |                                                |                                  |
|              |                                     |                                   |                                              |                                                |                                  |
|              |                                     |                                   |                                              |                                                |                                  |
|              |                                     |                                   |                                              |                                                |                                  |
|              |                                     |                                   |                                              |                                                |                                  |

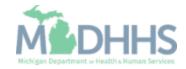

- If Yes, select the relationship between the Associated Owner to the Selected Owner (e.g., the relationship from the Agent to Employee, Managing) [Associated Owner -> Selected Owner]
- Click on the Relation to Employee, Managing dropdown

| Application ID:                             |                                     |                                     | Name:                                        |                                    |                      |                     |
|---------------------------------------------|-------------------------------------|-------------------------------------|----------------------------------------------|------------------------------------|----------------------|---------------------|
|                                             |                                     |                                     | Name.                                        |                                    |                      |                     |
| Add Relations                               | hip                                 |                                     |                                              |                                    |                      |                     |
| Do any of the Owners                        | have the following relationship (Da | ughter, Daughter-In Law, Father, Fa | ther-In Law, Mother, Mother-In Law, Sibling, | , Son, Son-In Law, Self, Spouse) ? | s ONo (Click Save to | update)             |
| Owner List                                  |                                     |                                     |                                              |                                    |                      |                     |
| Show Owners All                             | ▼ O Go                              |                                     |                                              |                                    | Save Filters         | <b>▼</b> My Filters |
|                                             |                                     |                                     |                                              |                                    |                      |                     |
| <ul> <li>Selected Owner:</li> </ul>         | Employee, Managing SSN/EI           | N/TIN: Status:Not (                 | Completed                                    |                                    |                      |                     |
|                                             |                                     |                                     |                                              |                                    |                      |                     |
| Assoc. Owner                                | SSN/EIN/TIN                         | Type Relation to Emp                | loyee, Managing                              | Relation to Assoc. Owner           |                      |                     |
| (                                           | SSN/EIN/TIN                         | Type Relation to Emp<br>Agent       |                                              | Relation to Assoc. Owner           |                      |                     |
| Assoc. Owner<br>Agent,Agent                 |                                     | Agent                               |                                              |                                    | C Drey Nevt          | M Last              |
| Assoc. Owner                                |                                     |                                     |                                              |                                    | Prev Next            | » Last              |
| Assoc. Owner<br>Agent,Agent                 | O Go Page Count €                   | Agent                               | Viewing Page: 1                              |                                    | Prev     Next        | >> Last             |
| Assoc. Owner<br>Agent,Agent<br>View Page: 1 | O Go Page Count €                   | Agent                               | Viewing Page: 1                              |                                    | Prev Next            | >> Last             |
| Assoc. Owner<br>Agent,Agent<br>View Page: 1 | O Go Page Count €                   | Agent                               | Viewing Page: 1                              |                                    | Prev Next            | >> Last             |
| Assoc. Owner<br>Agent Agent<br>View Page: 1 | O Go Page Count €                   | Agent                               | Viewing Page: 1                              |                                    | Prev Next            | >>> Last            |
| Assoc. Owner<br>Agent,Agent<br>View Page: 1 | O Go Page Count €                   | Agent                               | Viewing Page: 1                              |                                    | Prev Next            | >>> Last            |
| Assoc. Owner<br>Agent,Agent<br>View Page: 1 | O Go Page Count €                   | Agent                               | Viewing Page: 1                              |                                    | Prev Next            | >>> Lat             |
| Assoc. Owner<br>Agent,Agent<br>View Page: 1 | O Go Page Count €                   | Agent                               | Viewing Page: 1                              |                                    | Prev Next            | >> Last             |

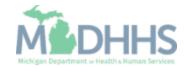

- Select Father
- In this example, the Agent is the father of the Selected Owner (Employee, Managing)
- Click on the Relation to Assoc. Owner drop-down

| (         | HAMPS         | <            | Provider <del>-</del> |                             |                     |                                     |                                 |                                                                                                    |                     | >                    |
|-----------|---------------|--------------|-----------------------|-----------------------------|---------------------|-------------------------------------|---------------------------------|----------------------------------------------------------------------------------------------------|---------------------|----------------------|
| 1         | Attps://milog | intpqa.michi | gan.gov/ - Welcome    | to MMIS - Internet Explorer |                     |                                     |                                 |                                                                                                    |                     | – 🗆 X                |
| illi si t | 🖨 Print       | ? Help       |                       |                             |                     |                                     |                                 |                                                                                                    |                     |                      |
| App       | Applicatio    | n ID:        |                       |                             |                     | Name                                | ligner ill                      |                                                                                                    |                     |                      |
| C) C      | III Ad        | d Relatio    | onship                |                             |                     |                                     |                                 |                                                                                                    |                     | ^                    |
|           | Do any o      | f the Own    | ers have the fo       | lowing relationship (Da     | ughter, Daughter-In | Law, Father, Father-In Law,         | Mother, Mother-In Law, Sibling, | Son, Son-In Law, Self, Spouse)?  Over the second second | No (Click Save to u | pdate)               |
| PRO       | Owner L       | ist          |                       |                             |                     |                                     |                                 |                                                                                                    |                     |                      |
| Pro       |               | Owners       | All                   | ♥ 0 G0                      |                     |                                     |                                 |                                                                                                    | Save Filters        | <b>▼</b> My Filters▼ |
| REC       | ✓ Sele        | cted Own     | er:Employee,          | Managing SSN/EIN            | I/TIN:              | Status:Not Completed                |                                 |                                                                                                    |                     |                      |
| Prov      | Assoc.        | Owner        |                       | SSN/EIN/TIN                 | Туре                | Relation to Employee, Manag         | ing                             | Relation to Assoc. Owner                                                                                                    |                     |                      |
|           | Agent,4       | Agent        |                       |                             | Agent               |                                     |                                 |                                                                                                    |                     |                      |
|           | View          | Page: 1      | <b>O</b> G            | Page Count                  | SaveToXLS           | None<br>Daughter<br>Daughter-In Law | Viewing Page: 1                 | <b>«</b> First                                                                                                    | Prev > Next         | >> Last              |
| •         |               |              |                       |                             |                     | Father<br>Father-In Law             |                                 |                                                                                                    |                     |                      |
|           | > Sele        | cted Own     | ier:Agent, Ager       | t SSN/EIN/TIN:              | Status              | l Mother<br>Mother-In Law           |                                 |                                                                                                    |                     |                      |
| •         |               |              |                       |                             |                     | Sibling<br>Son                      |                                 |                                                                                                    |                     |                      |
| REC       |               |              |                       |                             |                     | Son-In Law<br>Spouse                |                                 |                                                                                                    |                     |                      |
|           |               |              |                       |                             |                     | Self                                |                                 |                                                                                                    |                     |                      |
|           |               |              |                       |                             |                     |                                     |                                 |                                                                                                    |                     |                      |
|           |               |              |                       |                             |                     |                                     |                                 |                                                                                                    |                     |                      |
|           |               |              |                       |                             |                     |                                     |                                 |                                                                                                    |                     |                      |
|           |               |              |                       |                             |                     |                                     |                                 |                                                                                                    | 💾 Si                | ave Close            |
|           | Page ID:      | dlgAddMc     | difyOwnerRelati       | onship(Provider)            |                     |                                     |                                 |                                                                                                    |                     |                      |

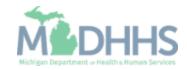

- Select the relationship between the Selected Owner (example: Managing Employee) to the Associated Owner (Agent, Agent or Agency Owner) [Selected Owner ->Associated Owner]
- Select Son; In this example, the Selected Owner (Employee, Managing) is the son of the Agent.
- Click on > to select the relationship(s) for the next Selected Owner

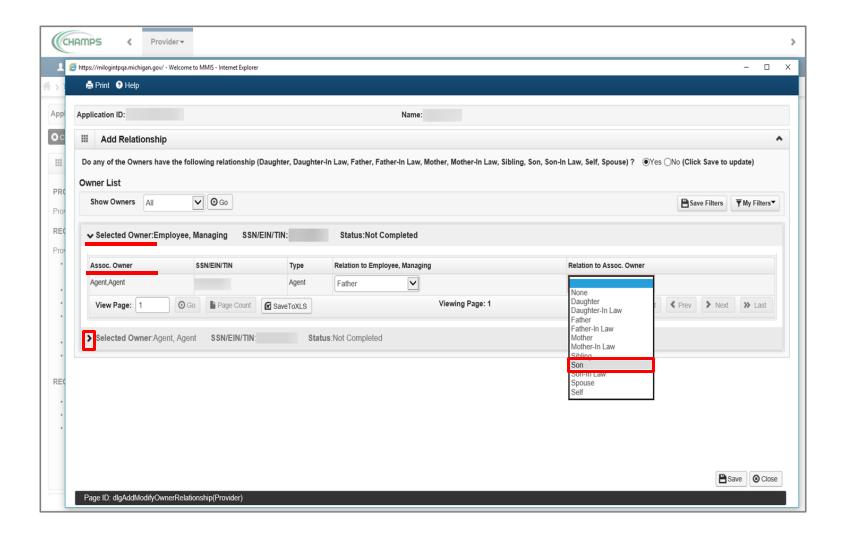

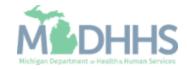

- For the next Selected Owner (Agent, Agent) the fields have prepopulated based on the relationship selection made under the previous Selected Owner (Employee, Managing).
- Once the relationship step for each Owner Type is completed, click Save.
- Click Close.

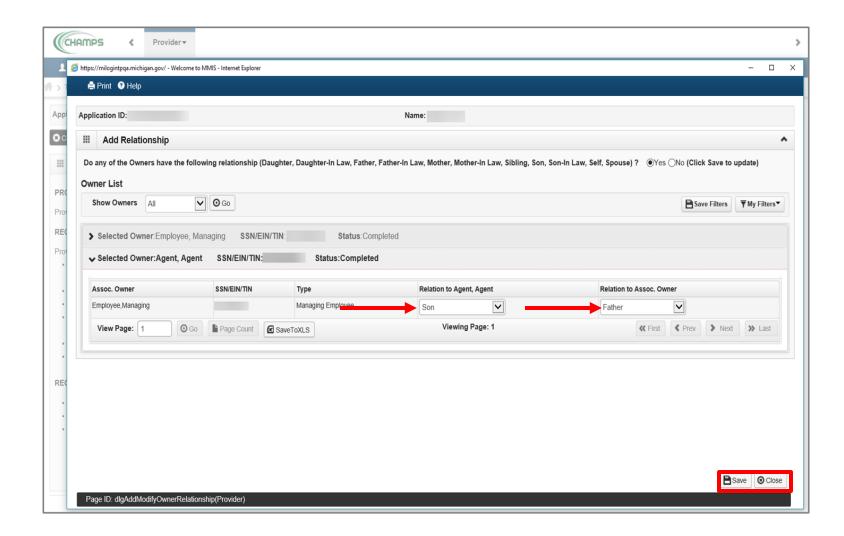

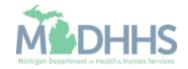

- Note: The Relationship Status shows completed for each Owner.
- In the Actions drop-down menu, select Owners Adverse Action.

| L - L                   | ast Login: 05 DEC  | 2010 00:04 AM        |                          |                      |                |            | Note Pad       | 🔇 External Links 🕶 | ★ My Favorites |             | Print 😲 I    |
|-------------------------|--------------------|----------------------|--------------------------|----------------------|----------------|------------|----------------|--------------------|----------------|-------------|--------------|
|                         | -                  |                      |                          |                      |                |            | Note Pad       |                    | X My Favorites | . 8         | Print 🕑 i    |
| New Enrollment > Aty    | pical Agency Enrol | Iment > General      |                          |                      |                |            |                |                    |                |             |              |
| plication ID:           |                    |                      |                          | Name                 |                |            |                |                    |                |             |              |
| Close O Actions -       | i 🗕                |                      |                          |                      |                |            |                |                    |                |             |              |
| Add Owner               | -                  |                      |                          |                      |                |            |                |                    |                |             |              |
| Import Owne             | er                 |                      |                          |                      |                |            |                |                    |                |             |              |
| Filter By<br>Owners Rel | ationships         |                      | And                      | <b>O</b> G0          |                |            |                |                    | 🖺 Sa           | ve Filters  | ▼ My Filters |
| Owne Owners Adv         | erse Action her    | Information          | Owner Type               | Address              | Start Date     | End Date   | Relationship S | tatus Adverse      | Action         | Percentage  | owned        |
|                         | _                  |                      | **                       | <b>▲</b> ▼           | <b>▲</b> ▼     | <b>₩</b> ₩ | <b>▲</b> ▼     | A.                 |                |             |              |
| ]                       | Agent,             | -                    | Agent                    | 100 N Capitol Ave    | 12/03/2018     | 12/31/2999 | Completed      | •                  |                | 100         |              |
| ]                       | Employ             | ee,Managing          | Managing Employee        | 100 N Capitol Ave    | 12/03/2018     | 12/31/2999 | Completed      | Not Comp           | bleted         | 0           |              |
| Delete View Pag         | e: 1               | O Go                 | at SaveToXLS             |                      | Viewing Pag    | ge: 1      |                | <                  | K First        | ev 🕨 N      | ext >>> Las  |
|                         |                    |                      |                          |                      |                |            |                |                    |                |             |              |
| 1                       |                    |                      |                          |                      |                |            |                |                    |                |             |              |
| Add Other Owned Ent     | ty List Own        | ership Interest in o | ther Entities reimbursib | le by Medicaid an    | d/or Medicare. |            |                |                    |                |             |              |
|                         |                    | •                    |                          | -                    |                |            |                |                    |                |             |              |
| Filter By               |                    |                      | O                        | Go                   |                |            |                |                    | 💾 Sa           | ive Filters | ▼My Filters  |
| Other Owner EIN/TIN     |                    |                      |                          | Other Owner Informat | tion           |            |                |                    | Address        |             |              |
| ۵₹                      |                    |                      |                          |                      |                |            |                |                    | <b>₩</b> ₩     |             |              |
| -                       |                    |                      |                          | No R                 | ecords Found ! |            |                |                    |                |             |              |
|                         |                    |                      |                          |                      |                |            |                |                    |                |             |              |
|                         |                    |                      |                          |                      |                |            |                |                    |                |             |              |
|                         |                    |                      |                          |                      |                |            |                |                    |                |             |              |
|                         |                    |                      |                          |                      |                |            |                |                    |                |             |              |

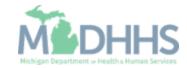

- Read the Final Adverse Legal Actions/Convictions statement.
- Answer the questions at the bottom by choosing yes or no and comment if necessary.
- Click OK.

| - ne | tps://milogintpqa.michigan.gov/ - Owners with Adverse Action - Inter | ine exproner                                   |                                                                 |                                                                    |
|------|----------------------------------------------------------------------|------------------------------------------------|-----------------------------------------------------------------|--------------------------------------------------------------------|
|      |                                                                      |                                                |                                                                 |                                                                    |
| Ap   | oplication ID:                                                       |                                                | Name:                                                           |                                                                    |
| :    | FINAL ADVERSE LEGAL ACTIONS/CON                                      | VICTIONS                                       |                                                                 |                                                                    |
| т    | his section captures information on final adverse legal a            | ctions, such as convictions, exclusions, rev   | rocations, and suspensions. All applicable final adverse act    | tions must be reported, regardless of whether any records were     |
| e    | xpunged or any appeals are pending.                                  |                                                |                                                                 |                                                                    |
| с    | onvictions                                                           |                                                |                                                                 |                                                                    |
| 1    | The provider supplier or any owner of the provider or                | supplier was within the last 10 years prece    | ding enrollment or revalidation of enrollment, convicted of     | a Federal or State felony offense that CMS has determined to b     |
|      |                                                                      |                                                | -                                                               | d other similar crimes for which the individual was convicted, ind |
|      |                                                                      |                                                |                                                                 | imes for which the individual was convicted, including guilty plea |
|      |                                                                      |                                                |                                                                 | a conviction of criminal neglect or misconduct); and any misdem    |
|      | or felonies that may result in a mandatory or permissiv              | e exclusion under State or Federal law.        |                                                                 |                                                                    |
| 2    | Any misdemeanor conviction, under Federal or State la                | aw, related to: (a) the delivery of an item or | service under Medicaid or a State health care program, or       | (b) the abuse or neglect of a patient in connection with the deliv |
|      | a health care item or service.                                       |                                                |                                                                 |                                                                    |
| 3    | Any misdemeanor conviction, under Federal or State la                | aw, related to theft, fraud, embezzlement, b   | reach of fiduciary duty, or other financial misconduct in cor   | nnection with the delivery of a health care item or service.       |
| 4    | Any felony or misdemeanor conviction, under Federal                  | or State law, relating to the interference wit | h or obstruction of any investigation into any criminal offens  | se described in 42 C.F.R. Section 1001.101 or 1001.201.            |
| 5    | Any felony or misdemeanor conviction, under Federal                  | or State law, relating to the unlawful manufa  | acture, distribution, prescription, or dispensing of a controll | ed substance.                                                      |
|      |                                                                      |                                                |                                                                 |                                                                    |
|      |                                                                      |                                                |                                                                 |                                                                    |
| E    | xclusions, revocations, or Suspensions                               |                                                |                                                                 |                                                                    |
|      |                                                                      |                                                |                                                                 |                                                                    |
| 1    | . Any revocation or suspension of a license to provide here          | ealth care by any State licensing authority.   | This includes the surrender of such a license while a forma     | al disciplinary proceeding was pending before a State licensing    |
|      | authority.                                                           |                                                |                                                                 |                                                                    |
| 2    | Any revocation or suspension of accreditation.                       |                                                |                                                                 |                                                                    |
| 3    | Any suspension or exclusion from participation in, or a              | ny sanction imposed by, a Federal or State     | health care program, or any debarment from participation        | in any Federal Executive Branch procurement or non-procurem        |
|      | program.                                                             |                                                |                                                                 |                                                                    |
| 4    | Any current Medicaid payment suspension under any I                  | Medicaid enrollment.                           |                                                                 |                                                                    |
| 5    | Any Medicaid revocation of any Medicaid provider billing             | ng number.                                     |                                                                 |                                                                    |
|      |                                                                      |                                                |                                                                 |                                                                    |
|      |                                                                      |                                                |                                                                 |                                                                    |
|      |                                                                      |                                                |                                                                 |                                                                    |
| F    | INAL ADVERSE LEGAL ACTION/CONVICTION ACTION                          | ON HISTORY                                     |                                                                 |                                                                    |
|      |                                                                      |                                                |                                                                 |                                                                    |
|      |                                                                      | or business identity, ever had a final adver   | se legal action listed above imposed against them? Please       | e answer in the 'Owners with Adverse Action' section below for     |
| 0    | wner.                                                                |                                                |                                                                 |                                                                    |
| :    | Owners with Adverse Action                                           |                                                |                                                                 |                                                                    |
|      |                                                                      |                                                |                                                                 |                                                                    |
|      | Owner Name                                                           | Response                                       | Comments                                                        |                                                                    |
| 1    | <b>▲▼</b>                                                            | A.                                             | A.W.                                                            |                                                                    |
| E    | Employee, Managing                                                   | ⊖Yes ⊖No                                       |                                                                 |                                                                    |
| P    | Agent,Agent                                                          | ⊖Yes ⊖No                                       |                                                                 |                                                                    |
|      |                                                                      |                                                |                                                                 |                                                                    |

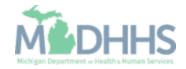

- The Adverse Action column will show Yes or No indicating it's complete.
- Click Close.
- <u>Click here</u> for the next step in the Home Help Agency Enrollment.

|                        | gency Enrollment > General |                             |                       |                |            |                     |                |              |            |
|------------------------|----------------------------|-----------------------------|-----------------------|----------------|------------|---------------------|----------------|--------------|------------|
|                        | gency Enrollment ) General |                             |                       |                |            |                     |                |              |            |
| lication ID: .         |                            |                             | Name:                 | •              |            |                     |                |              |            |
| lose O Actions - 🥡     |                            |                             |                       |                |            |                     |                |              |            |
| Owners List            |                            |                             |                       |                |            |                     |                |              |            |
|                        |                            | And                         |                       |                |            |                     |                | Do m         | =          |
| ilter By               |                            | And                         | O Go                  |                |            |                     |                | Save Filters | ▼My Filter |
| Owner SSN/EIN/TIN      | Owner Information          | Owner Type                  | Address               | Start Date     | End Date   | Relationship Status | Adverse Action | Percentage   | owned      |
| ∆₹                     | <b>▲</b> ▼                 | <b>▼</b>                    | <b>▲</b> ▼            | <b>▲</b> ▼     | <b>▲</b> ▼ | <b>▲</b> ▼          | ۸V             | <b>▲</b> ♥   |            |
| •                      | Agent,Agent                | Agent                       | 100 N Capitol Ave     | 12/03/2018     | 12/31/2999 | Completed           | No             | 100          |            |
| •                      | Employee,Managing          | Managing Employee           | 100 N Capitol Ave     | 12/03/2018     | 12/31/2999 | Completed           | No             | 0            |            |
| Delete View Page: 1    | O Go                       | Count SaveToXLS             |                       | Viewing Pag    | ge: 1      |                     | <b>«</b> First | Prev N       | lext >> L  |
|                        |                            |                             |                       |                |            |                     |                |              |            |
|                        |                            |                             |                       |                |            |                     |                |              |            |
| Add Other Owned Entity | ist Ownership Interest     | in other Entities reimbursi | ble by Medicaid and   | l/or Medicare. |            |                     |                |              |            |
|                        |                            |                             |                       |                |            |                     |                |              |            |
| ilter By               |                            | C                           | Go                    |                |            |                     |                | Save Filters | ▼My Filter |
| Other Owner EIN/TIN    |                            |                             | Other Owner Informati | on             |            |                     | ۵              | Idress       |            |
| ∆▼                     |                            |                             | ▲▼                    |                |            |                     | A1             |              |            |
|                        |                            |                             | No Re                 | cords Found !  |            |                     |                |              |            |
|                        |                            |                             |                       |                |            |                     |                |              |            |

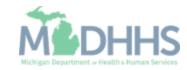

Step 9: Adding Provider Controlling Interest/Ownership Details

These steps are only if you are choosing Corporate-Charitable 501(c)3, Corporate-Non Charitable, Holding Company, or Limited Liability Company.

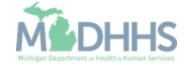

- Enter the required information, indicated by an asterisk (\*): Percentage
   Owned, EIN/TIN, Legal Entity
   Name, Entity Business
   Name, Phone Number, Start
   Date, Address, and Zip Code.
- Click Validate Address.
- Click OK.
- Note: When the Zip Code is added, and Validate Address is selected, the State, City/Town, and County will automatically fill in.

| pplication ID:                          | Name:                                 |                       |                                     |
|-----------------------------------------|---------------------------------------|-----------------------|-------------------------------------|
| Please remember to enter EIN/TIN.       |                                       |                       |                                     |
| Provider Controlling Interest/Ownership |                                       |                       |                                     |
| Туре:                                   | Corporate - Charitable 501[c]3 💽 * 🥡  | Percentage Owned:     | *                                   |
| SSN:                                    |                                       | EIN/TIN               | *                                   |
| Legal Entity Name:                      | *                                     | Entity Business Name: | Please remember to enter EIN/TIN. × |
|                                         | (As snown on the income Tax return)   |                       | (Doing Business As)                 |
| First Name:<br>Suffix:                  |                                       | Last Name:<br>DOB:    |                                     |
| Phone Number:                           | * Extn:                               | Email:                |                                     |
| Start Date:                             | *                                     | End Date:             |                                     |
| Address Type:                           | Business Address                      |                       |                                     |
| Address Line 1:                         | (Enter Street Address or PO Box Only) | Address Line 2:       |                                     |
| Address Line 3:                         |                                       | City/Town:            | OTHER Y                             |
| State/Province:                         | OTHER V *                             | County:               | OTHER V                             |
| Country:                                | UNITED STATES X                       | Zip Code:             | * Validate Address                  |

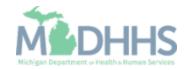

- Note: The Corporate-Charitable will now be listed
- In the Actions drop-down menu, select Add Owner.

| CHAMPS              | <                  | Provider -                 |                            |            |                   |                 |            |           |                  |                |                      |               |          |
|---------------------|--------------------|----------------------------|----------------------------|------------|-------------------|-----------------|------------|-----------|------------------|----------------|----------------------|---------------|----------|
| 1                   | Last Log           | jin: 05 DEC, 2018 09:04 AM |                            |            |                   |                 |            | Note Pad  | External Links 🕶 | ★ My Fa        | vorites <del>-</del> | 🖨 Print       | Hel      |
| > New Enrollment >  | Atypical A         | gency Enrollment > General |                            |            |                   |                 |            |           |                  |                |                      |               |          |
| pplication ID:      |                    |                            |                            |            | Name:             |                 |            |           |                  |                |                      |               |          |
| Close Actions       | ; • 👔              | <b></b>                    |                            |            |                   |                 |            |           |                  |                |                      |               |          |
| Add Own             |                    |                            |                            |            |                   |                 |            |           |                  |                |                      |               |          |
| Filter Br<br>Owners | wner<br>Relationsh | ips                        |                            | And O o    | GO                |                 |            |           |                  |                | Save Filter          | s <b>y</b> My | Filters▼ |
|                     | Adverse A          | ction er Information       | Owner Type                 |            | Address           | Start Date      | End Date   |           |                  | dverse Action  |                      | itage owne    | d        |
|                     |                    | AY                         | A.V.                       |            | <b>▲</b> ♥        | A.V.            | <b>AV</b>  | <b>AV</b> |                  |                | <b>AV</b>            |               |          |
|                     |                    | Corporate                  | Corporate - Charitable 501 | 1[c]3      | 100 N Capitol Ave | 12/03/2018      | 12/31/2999 | Completed | d N              | lot Completed  | 100                  |               |          |
| Delete View         | Page: 1            | O Go Page                  | Count SaveToXLS            | J          |                   | /iewing Page: 1 |            |           |                  | <b>«</b> First | < Prev >             | Next          | » Last   |
| Add Other Owned     |                    | ist Ownership Interest     | in other Entities rein     | -          | Medicaid and/or M | edicare.        |            |           |                  |                | -                    |               |          |
| Filter By           | ~                  |                            |                            | O Go       |                   |                 |            |           |                  |                | Save Filter          | s <b>▼</b> My | Filters▼ |
| Other Owner EIN     | /TIN               |                            |                            | Other      | Owner Information |                 |            |           |                  | Add            | Iress                |               |          |
|                     |                    |                            |                            | <b>₩</b> ₩ |                   |                 |            |           |                  | <b>AV</b>      |                      |               |          |
|                     |                    |                            |                            |            | No Records F      | ound !          |            |           |                  |                |                      |               |          |
|                     |                    |                            |                            |            |                   |                 |            |           |                  |                |                      |               |          |
|                     |                    |                            |                            |            |                   |                 |            |           |                  |                |                      |               |          |
|                     |                    |                            |                            |            |                   |                 |            |           |                  |                |                      |               |          |
|                     |                    |                            |                            |            |                   |                 |            |           |                  |                |                      |               |          |
|                     |                    |                            |                            |            |                   |                 |            |           |                  |                |                      |               |          |

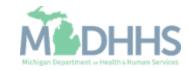

- In the Type drop-down menu, select Managing Employee. The Managing Employee can be the same as the Owner.
- Enter the required information: SSN, Percentage Owned, First Name, Last Name, DOB, Phone Number, Start Date, Address, Zip Code.
- Click Validate Address.
- Click OK.
  - Note: Type the number zero (o) in the Percentage Owned box.
  - Start Date is always the date you are filling out the application.
  - When the Zip Code is added, and Validate Address is selected, the State, City/Town, and County will automatically fill in.

| plication ID:                |                    | Name:                                 |                       |                     |
|------------------------------|--------------------|---------------------------------------|-----------------------|---------------------|
| Provider Controlling Interes | st/Ownership       |                                       |                       |                     |
|                              | Туре:              | SELECT V                              | Percentage Owned      | *                   |
|                              | SSN:               |                                       | EIN/TIN:              |                     |
|                              | Legal Entity Name: | (A share the larger Tay Datas)        | Entity Business Name: | (Duine Dunings An)  |
|                              | First Name:        | (As shown on the Income Tax Return)   | Last Name             | (Doing Business As) |
|                              | Suffix:            | ¥                                     | DOB                   |                     |
|                              | Phone Number:      | * Extr:                               | Email:                |                     |
|                              | Start Date:        | *                                     | End Date:             | 1                   |
|                              | Address Line 1:    |                                       | Address Line 2:       |                     |
|                              | Address Line 3:    | (Enter Street Address of PO Box Only) | City/Town:            | OTHER *             |
|                              |                    |                                       |                       |                     |
|                              | State/Province:    | OTHER *                               | County:               | OTHER •             |
|                              | Country:           | UNITED STATES *                       | Zip Code:             | * .                 |
|                              |                    |                                       |                       |                     |

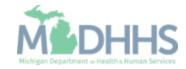

- Note: Managing Employee is now listed.
- In the Actions drop-down menu, select Owners Relationships.

| New Enrollment    | Last Login: 05 DEC, 2018 09:04 AM |                                     |                      |                  | _                       | Note Pad 🛛 🔇 External L | ····· , ···, ··· | avorites 👻 🚔 | Print 😯 I   |
|-------------------|-----------------------------------|-------------------------------------|----------------------|------------------|-------------------------|-------------------------|------------------|--------------|-------------|
|                   | ·,,,                              |                                     |                      |                  |                         |                         |                  |              |             |
| lication ID:      |                                   |                                     | Name:                |                  |                         |                         |                  |              |             |
| ose O Actions     |                                   |                                     |                      |                  |                         |                         |                  |              |             |
| Ov Add Own        | er                                |                                     |                      |                  |                         |                         |                  |              |             |
| Import Ov         | vner                              | And                                 | Go                   |                  |                         |                         |                  | Save Filters | ▼My Filters |
| Owners R          | telationships                     |                                     |                      |                  |                         |                         |                  |              | y my r mers |
|                   | dverse Action er Information      | Owner Type                          | Address              | Start Date       | End Date                | Relationship Status     | Adverse Action   |              | ge owned    |
| A₹                | Corporate                         | Corporate - Charitable 501[c]3      | 100 N Capitol Ave    | ▲▼<br>12/03/2018 | <b>▲▼</b><br>12/31/2999 | Not Completed           | Not Completed    | AV<br>100    |             |
|                   | Employee,Managing                 | Managing Employee                   | 100 N Capitol Ave    | 12/03/2018       | 12/31/2999              | Not Completed           | Not Completed    | 0            |             |
| Delete View P     | age: 1 O Go 🖺 Pa                  | ge Count SaveToXLS                  | 1                    | /iewing Page: 1  |                         |                         | <b>«</b> First   | <pre></pre>  | lext 🔉 La   |
|                   |                                   |                                     |                      |                  |                         |                         |                  |              |             |
|                   |                                   |                                     |                      |                  |                         |                         |                  |              |             |
| Add Other Owned E | Entity List Ownership Interes     | st in other Entities reimbursible b | y Medicaid and/or Me | edicare.         |                         |                         |                  |              |             |
|                   |                                   |                                     | ,                    |                  |                         |                         |                  |              |             |
| ilter By          |                                   | O Go                                |                      |                  |                         |                         |                  | Save Filters | T My Filter |
| Other Owner EIN/  | пм                                | Oth                                 | er Owner Information |                  |                         |                         | Ad               | dress        |             |
| ∆▼                |                                   | A.V                                 |                      |                  |                         |                         | A7               |              |             |
|                   |                                   |                                     | No Records F         | ound !           |                         |                         |                  |              |             |

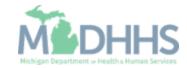

- In the Type drop-down menu, select Board of Directors/Officers/Principles.
- Enter the required information: SSN, Percentage Owned, First Name, Last Name, DOB, Phone Number, Start Date, Address, Zip Code.
- Click Validate Address.
- ClickOK.
  - Note: Start Date is always the date you are filling out the application.
  - When the Zip Code is added, and Validate Address is selected, the State, City/Town, and County will automatically fill in.

| pplication ID:                   |                    | Name:                                                                                                    |                       |                     |
|----------------------------------|--------------------|----------------------------------------------------------------------------------------------------|-----------------------|---------------------|
| Provider Controlling Interest/Ov | vnership           |                                                                                                    |                       |                     |
|                                  | Туре:              | SELECT * 🕽                                                                                                    | Percentage Owned:     | *                   |
|                                  | SSN:               |                                                                                                    | EIN/TIN:              |                     |
|                                  | Legal Entity Name: | (Automatic International International Inter | Entity Business Name: | (Doing Business As) |
|                                  | First Name:        | (As shown on the Income Tax Return)                                                                                                    | Last Name:            | (Doing Business As) |
|                                  | Suffix:            | <b>v</b>                                                                                                    | DOB:                  | <b></b>             |
|                                  | Phone Number       | * xtn:                                                                                                    | Email:                |                     |
|                                  | Start Date         | <b>i</b> *                                                                                                    | End Date:             |                     |
|                                  |                    |                                                                                                    |                       |                     |
|                                  | Address Line 1:    | ľ                                                                                                    | Address Line 2:       |                     |
|                                  | Address Line 3:    | (Enter Street Address or PO Box Only)                                                                                                    | City/Town:            | OTHER *             |
|                                  | Address Line 3:    |                                                                                                    | City/ Iown:           |                     |
|                                  | State/Province:    | OTHER *                                                                                                    | County:               | OTHER T             |
|                                  |                    |                                                                                                    |                       |                     |
|                                  | Country:           | UNITED STATES *                                                                                                    | Zip Code              | * Validate Address  |
|                                  |                    |                                                                                                    |                       |                     |
|                                  |                    |                                                                                                    |                       |                     |

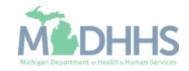

 After entering all required Owner Types; in the Actions drop-down menu, select Owners Relationships.

| New Enrollment > Aty                                                                                                    |                  | EC, 2018 09:04 AM  |                                                   |                |                       |             | hot        | e Pad 🛛 😯 External Lini | ,                | avorites 🕶 🛛 | Print 🕄           |
|----------------------------------------------------------------------------------------------------|------------------|--------------------|---------------------------------------------------|----------------|-----------------------|-------------|------------|-------------------------|------------------|--------------|-------------------|
| New Enrollment > Aty                                                                                                    | pical Agency Enr | roliment > General |                                                   |                |                       |             |            |                         |                  |              |                   |
| plication ID:                                                                                                    |                  |                    |                                                   |                | Name:                 |             |            |                         |                  |              |                   |
| Close Actions -                                                                                                    | ] 🕢 🔶            |                    |                                                   |                |                       |             |            |                         |                  |              |                   |
| Ov Add Owner                                                                                                    |                  |                    |                                                   |                |                       |             |            |                         |                  |              |                   |
| Import Owne<br>Filter By<br>Owners Rela                                                                                                    |                  |                    |                                                   | And O Go       | >                     |             |            |                         |                  | Save Filters | <b>▼</b> My Filte |
| Owner Owners Adv                                                                                                    |                  | Information        | Owner Type                                        |                | Address               | Start Date  | End Date   | Relationship Status     | Adverse Acti     | on Percen    | tage owned        |
| ] ∆♥                                                                                                    | AT               |                    | <b>▲</b> ▼                                        |                | <b>▲</b> ▼            | <b>₩</b> ₩  | <b>▲</b> ▼ | <b>AV</b>               | <b>▲</b> ▼       | <b>₩</b> ₩   |                   |
| ]                                                                                                    | Corpora          |                    | Corporate - Charitable 501                        | c]3            | 100 N Capitol Ave     | 12/03/2018  | 12/31/2999 | Not Completed           | Not Complete     |              |                   |
| ]                                                                                                    | Directors        |                    | Managing Employee<br>Board of Directors/Officers/ | Principles     | 100 N Capitol Ave     | 12/03/2018  | 12/31/2999 | Not Completed           | Not Complete     |              |                   |
| Delete View Pag                                                                                                    |                  | O Go               |                                                   |                |                       | ing Page: 1 | 12/31/2355 | Not Completed           |                  |              | Next >> L         |
| The field of the field of the f |                  | le rage            | SaveroxLS                                         |                |                       |             |            |                         | <b>44</b> 1 113t | • 1100       | INCAL PP L        |
|                                                                                                    |                  |                    |                                                   |                |                       |             |            |                         |                  |              |                   |
| Add Other Owned Enti                                                                                                    | List Our         | marahin Interact   | in other Entities rain                            | aburoible by M | ledicaid and/or Media |             |            |                         |                  |              |                   |
| Add Other Owned Enti                                                                                                    | ListOw           | nersnip interest   | In other Endles rein                              | ibursible by w | ledicaid and/or Medic | are.        |            |                         |                  |              |                   |
| Filter By                                                                                                    |                  |                    |                                                   | O Go           |                       |             |            |                         |                  | Save Filters | ▼ My Filter       |
| Other Owner EIN/TIN                                                                                                    | 1                |                    |                                                   | Other O        | wner Information      |             |            |                         | Ad               | dress        |                   |
| ∆₹                                                                                                    |                  |                    |                                                   | A.W.           |                       |             |            |                         | A7               | 7            |                   |
|                                                                                                    |                  |                    |                                                   |                | No Records Found      | 81          |            |                         |                  |              |                   |
|                                                                                                    |                  |                    |                                                   |                |                       |             |            |                         |                  |              |                   |

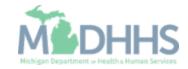

- Answer the question (at the top)
- If no relationships exist select No, click Save, read the popup message, select Ok, and Close. <u>Click here</u>.
- If relationships exist, select Yes and continue with the presentation.

| Application ID:    |                                   |                                             | Name:                                                |                                      |              |           |
|--------------------|-----------------------------------|---------------------------------------------|------------------------------------------------------|--------------------------------------|--------------|-----------|
|                    | ·                                 |                                             |                                                      |                                      |              |           |
| Add Relations      |                                   |                                             |                                                      |                                      |              | _         |
| -                  | ave the following relationship (D | aughter, Daughter-In Law, Father, Father-Ir | n Law, Mother, Mother-In Law, Sibling, Son, Son-In L | .aw, Self, Spouse) ? OYes ONo (Click | Save to upda | te)       |
| Owner List         |                                   |                                             |                                                      | m                                    |              |           |
| Show Owners All    | <b>O</b> Go                       |                                             |                                                      | <b>S</b> a                           | ve Filters   | My Filter |
| ✓ Selected Owner:E | irectors, Board SSN/EIN/TI        | N: Status:Not Completed                     |                                                      |                                      |              |           |
| (                  |                                   |                                             |                                                      |                                      |              |           |
| Assoc. Owner       | SSN/EIN/TIN                       | Туре                                        | Relation to Directors, Board                         | Relation to Assoc. Owner             |              |           |
| Corporate          |                                   | Corporate - Charitable 501[c]3              |                                                      |                                      |              |           |
| Employee,Managing  |                                   | Managing Employee                           |                                                      |                                      |              |           |
| View Page: 1       | 🖸 Go 📄 Page Count                 | SaveToXLS                                   | Viewing Page: 1                                      | <b>«</b> First <b></b> Prev          | > Next       | » Last    |
| Selected Owner:E   | mployee, Managing SSN/EIN         | N/TIN: Status:Not Complete                  | ed                                                   |                                      |              |           |
| > Selected Owner:0 | corporate SSN/EIN/TIN:            | Status:Not Completed                        |                                                      |                                      |              |           |
|                    |                                   |                                             |                                                      |                                      |              |           |

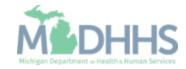

- If Yes, select the relationship between the Associated Owner to the Selected Owner (e.g., the relationship to the Directors from the Associated Owner, Corporate or Employee, Managing) [Associated Owner -> Selected Owner]
- In this example there is no relationship between the Corporation and the Directors
- Click on the Relation to Directors, Board drop-down

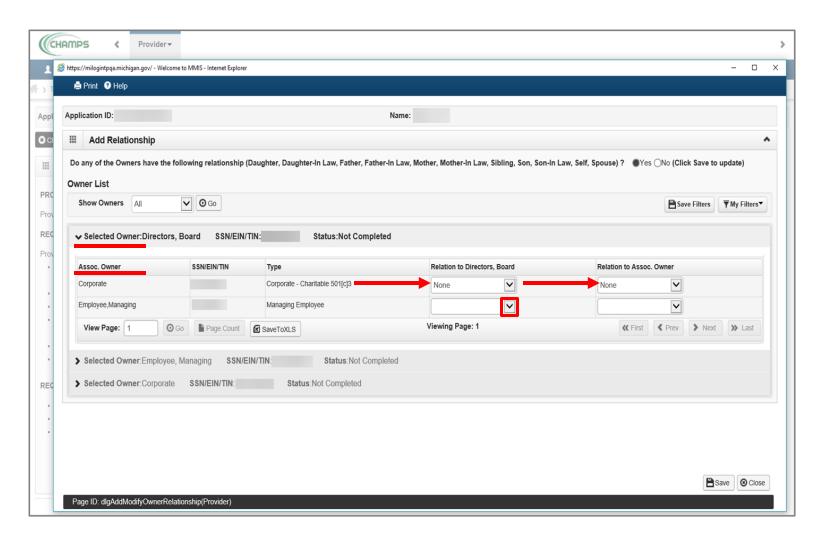

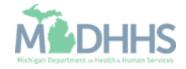

- Select the Associated
   Owner's (Employee,
   Managing) relationship to
   the Selected Owner
   (Directors, Board)
- In this example the Managing Employee is the daughter of the Directors
- Click on the Relation to Assoc. Owner drop-down

| Application ID:                                |                                                                     | Name:                                                                                                    |                                                         |
|------------------------------------------------|---------------------------------------------------------------------|----------------------------------------------------------------------------------------------------|---------------------------------------------------------|
| Add Relationship                               |                                                                     |                                                                                                    |                                                         |
| Do any of the Owners have th                   | e following relationship (Daughter, Daughter-In Law, Father, Father | -In Law, Mother, Mother-In Law, Sibling, Son, Son-I                                                       | n Law, Self, Spouse) ?  (Yes ONo (Click Save to update) |
| Owner List                                     |                                                                     |                                                                                                    |                                                         |
| Show Owners All                                |                                                                     |                                                                                                    | B Save Filters TMy Filter                               |
|                                                |                                                                     |                                                                                                    |                                                         |
| ✓ Selected Owner:Directo                       | rs, Board SSN/EIN/TIN: Status:Not Complete                          | d                                                                                                    |                                                         |
| 6                                              |                                                                     |                                                                                                    |                                                         |
| Assoc. Owner                                   | SSN/EIN/TIN Type                                                    | Relation to Directors, Board                                                                              | Relation to Assoc. Owner                                |
| Assoc. Owner<br>Corporate                      | SSN/EIN/TIN Type Corporate - Charitable 501[c]3                     | Relation to Directors, Board                                                                              | Relation to Assoc. Owner None                           |
|                                                |                                                                     | None                                                                                                    |                                                         |
| Corporate<br>Employee,Managing                 | Corporate - Charitable 501[c]3                                      | None V<br>None V<br>Daughter                                                                              | None                                                    |
| Corporate<br>Employee,Managing                 | Corporate - Charitable 501[c]3<br>Managing Employee                 | None  None  Daughter Daughter Father                                                                      | None                                                    |
| Corporate<br>Employee,Managing                 | Corporate - Charitable 501[c]3<br>Managing Employee                 | None  None  None  Daughter  Daughter  Father  Father  Father  Father  Kother-In Law  Nother-In Law        | None                                                    |
| Corporate<br>Employee,Managing<br>View Page: 1 | Corporate - Charitable 501[c]3<br>Managing Employee                 | None  None  Daughter  Daughter  Daughter  Law  Father  Father-In Law  Mother  Mother-In Law  Sibling  Son | None                                                    |
| Corporate<br>Employee,Managing<br>View Page: 1 | Corporate - Charitable 501[c]3<br>Managing Employee                 | None  None  Daughter  Father  Father-In Law  Nother-In Law  Sibling                                       | None                                                    |

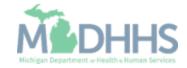

- Select the relationship from the Selected Owner (Directors, Board) back to the Associated Owner (Employee, Managing).
- In this example the Director is the mother of the Managing Employee
- Click on > to select the relationship(s) for the next Selected Owner

| Application ID:                   |                             |                                            |                                                     |                                                                                               |                              |
|-----------------------------------|-----------------------------|--------------------------------------------|-----------------------------------------------------|-----------------------------------------------------------------------------------------------|------------------------------|
| Application ID:                   |                             |                                            | Name:                                               |                                                                                               |                              |
| Add Relationship                  |                             |                                            |                                                     |                                                                                               |                              |
| Do any of the Owners have t       | he following relationship ( | Daughter, Daughter-In Law, Father, Father- | In Law, Mother, Mother-In Law, Sibling, Son, Son-In | n Law, Self, Spouse)?  Yes ONO (Click                                                         | k Save to update)            |
| Owner List                        |                             |                                            |                                                     |                                                                                               |                              |
| Show Owners All                   | <b>O</b> Go                 |                                            |                                                     | 💾 Sav                                                                                         | ve Filters <b>T</b> My Filte |
| ✓ Selected Owner:Direct           | ors, Board \$\$N/EIN/       | TIN: Status:Not Completed                  | 1                                                   |                                                                                               |                              |
| Assoc. Owner                      | SSN/EIN/TIN                 | Туре                                       | Relation to Directors, Board                        | Relation to Assoc. Owner                                                                      |                              |
| Corporate                         |                             | Corporate - Charitable 501[c]3             | None                                                | None                                                                                          |                              |
|                                   |                             | Managing Employee                          | Daughter                                            | None                                                                                          |                              |
| Employee,Managing                 |                             |                                            |                                                     |                                                                                               |                              |
| Employee,Managing View Page: 1    | O Go                        | SaveToXLS                                  | Viewing Page: 1                                     | Daughter                                                                                      | > Next >> Las                |
| View Page: 1                      |                             |                                            |                                                     | Daughter<br>Daughter-In Law<br>Father<br>Eather-In Law                                        | > Next >> Las                |
|                                   |                             |                                            |                                                     | Daughter<br>Daughter-In Law<br>Father<br>Eather-In Law<br>Mother<br>Mother-In Law             | > Next >> Las                |
| View Page: 1                      | yee, Managing SSN/E         |                                            |                                                     | Daughter<br>Daughter-In Law<br>Father<br>Father-In I aw<br>Mother<br>Mother<br>Sibling<br>Son | Next >> Las                  |
| View Page: 1 Selected Owner:Emplo | yee, Managing SSN/E         | IN/TIN Status:Not Complet                  |                                                     | Daughter<br>Daughter-In Law<br>Father<br>Eather-In Law<br>Mother<br>Mother-In Law<br>Sibling  | > Next >> Las                |

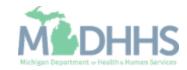

- For the next Selected Owner (Employee, Managing) some of the fields have prepopulated based on the relationship selection made under the previous Selected Owner (Director, Board)
- Click on the Relation to Employee, Managing dropdown

| oplication ID:            |                                                  | Name:                                                    |                                              |                        |              |
|---------------------------|--------------------------------------------------|----------------------------------------------------------|----------------------------------------------|------------------------|--------------|
| Add Relationship          |                                                  |                                                          |                                              |                        |              |
| Do any of the Owners hav  | e the following relationship (Daughter, Daughter | -In Law, Father, Father-In Law, Mother, Mother-In Law, S | ibling, Son, Son-In Law, Self, Spouse) ? ()Y | ′es ⊖No (Click Save to | update)      |
| wner List                 |                                                  |                                                          |                                              |                        |              |
| Show Owners All           | ✓ O Go                                           |                                                          |                                              | Save Filters           | ▼ My Filters |
| Assoc. Owner              | ployee, Managing SSN/EIN/TIN:                    | Status:Not Completed<br>Relation to Employee, I          | fanaging Relation to A                       | ssoc. Owner            |              |
| Assoc. Owner<br>Corporate |                                                  | Relation to Employee,                                    |                                              |                        |              |
|                           | SSN/EIN/TIN Type                                 | Relation to Employee, I                                  | Anaging Relation to A                        | ssoc. Owner            |              |
| Corporate                 | SSN/EIN/TIN Type Corporate - Charitable 501[c    | Relation to Employee, I                                  |                                              |                        | » Last       |

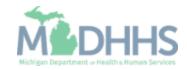

- Select the Associated Owner's (Corporate) relationship to the Selected Owner (Employee, Managing)
- Select the Selected Owner's (Employee, Managing) relationship back to the Associated Owner (Corporate)
  - In both examples, none is selected as there is no relationship between the Selected Owner and Associated Owner.
- Click on > to select the relationship(s) for the next Selected Owner

| pplication ID:            | ip                               |                                                | Name:                                                     |                           |                      |                    |
|---------------------------|----------------------------------|------------------------------------------------|-----------------------------------------------------------|---------------------------|----------------------|--------------------|
|                           | ive the following relations      | ship (Daughter, Daughter-In Law, Father, Fathe | er-In Law, Mother, Mother-In Law, Sibling, Son, Son-In La | aw, Self, Spouse) ?  OYes | s ⊖No (Click Save to | update)            |
| Show Owners All           | ♥ OGo                            |                                                |                                                           |                           | Save Filters         | <b>▼</b> My Filter |
| > Selected Owner:Di       | rectors, Board SSN/E             | EIN/TIN: Status:Completed                      |                                                           |                           |                      |                    |
|                           |                                  |                                                |                                                           |                           |                      |                    |
| ✓ Selected Owner:Er       | nployee, Managing                | SSN/EIN/TIN: Status:Not Con                    | npleted                                                   |                           |                      |                    |
| ✓ Selected Owner:Er       | nployee, Managing<br>SSN/EIN/TIN | SSN/EIN/TIN: Status:Not Con                    | Relation to Employee, Managing                            | Relation to Ass           | oc. Owner            |                    |
| (                         |                                  |                                                |                                                           | Relation to Ass           | oc. Owner            |                    |
| Assoc. Owner              |                                  | Туре                                           | Relation to Employee, Managing                            |                           |                      |                    |
| Assoc. Owner<br>Corporate |                                  | Type<br>Corporate - Charitable 501[c]3         | Relation to Employee, Managing                            | None                      |                      |                    |

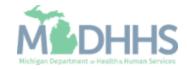

 For the next Selected Owner (Corporate) the fields have prepopulated based on the previous relationships chosen

| the second second second second second second second second second second second second second second second se | Provider <del>•</del> |                              |                                                             |                                                                                                    |                          |                    |                              |
|----------------------------------------------------------------------------------------------------|-----------------------|------------------------------|-------------------------------------------------------------|----------------------------------------------------------------------------------------------------|--------------------------|--------------------|------------------------------|
| https://milogintpqa.mic                                                                                         | chigan.gov/ - Welcon  | e to MMIS - Internet Explore | r                                                           |                                                                                                    |                          |                    | - 0                          |
| 🚔 Print                                                                                                    | p                     |                              |                                                             |                                                                                                    |                          |                    |                              |
| Application ID:                                                                                                 |                       |                              | Nam                                                         |                                                                                                    |                          |                    |                              |
|                                                                                                    |                       |                              | Nan                                                         | le.                                                                                                    |                          |                    |                              |
| III Add Relat                                                                                                   | tionship              |                              |                                                             |                                                                                                    |                          |                    | ^                            |
| Do any of the Ow                                                                                                | vners have the f      | ollowing relationship        | (Daughter, Daughter-In Law, Father, Father-In La            | w, Mother, Mother-In Law, Sibling, Son, Son-In Lav                                                                                                    | w, Self, Spouse)? •Yes ( | ONo (Click Save to | update)                      |
| Owner List                                                                                                    |                       |                              |                                                             |                                                                                                    |                          |                    |                              |
| Show Owners                                                                                                    | All                   | ▼ 0 Go                       |                                                             |                                                                                                    |                          | 💾 Save Filters     | <b>▼</b> My Filters <b>▼</b> |
| 7                                                                                                    |                       |                              |                                                             |                                                                                                    |                          |                    |                              |
| Selected Ov                                                                                                    | wner:Directors,       | Board SSN/EIN/T              | IN: Status:Completed                                        |                                                                                                    |                          |                    |                              |
| > Selected Ov                                                                                                   | wner:Employee,        | Managing SSN/                | EIN/TIN: Status:Completed                                   |                                                                                                    |                          |                    |                              |
| ✓ Selected Ov                                                                                                   | wner:Corporate        | SSN/EIN/TIN:                 | Status:Completed                                            |                                                                                                    |                          |                    |                              |
| · · · · · · · · · · · · · · · · · · ·                                                                           |                       |                              |                                                             |                                                                                                    |                          |                    |                              |
|                                                                                                    |                       |                              |                                                             |                                                                                                    |                          |                    |                              |
| Assoc. Owner                                                                                                    |                       | SSN/EIN/TIN                  | Туре                                                        | Relation to Corporate                                                                                                    | Relation to Asso         | c. Owner           |                              |
| Assoc. Owner<br>Employee,Manag                                                                                  | ging                  | SSN/EIN/TIN                  | Type Managing Employee                                      | Relation to Corporate                                                                                                    | Relation to Assoc        | c. Owner           |                              |
|                                                                                                    | ging                  | SSN/EIN/TIN                  |                                                             |                                                                                                    | -                        |                    |                              |
| Employee,Manaç                                                                                                  |                       |                              | Managing Employee<br>Board of Directors/Officers/Principles | None                                                                                                    | None<br>None             |                    | >> Last                      |
| Employee,Manag                                                                                                  |                       |                              | Managing Employee                                           | None  None | None<br>None             |                    | » Last                       |
| Employee,Manag<br>Directors,Board<br>View Page:                                                                 |                       |                              | Managing Employee<br>Board of Directors/Officers/Principles | None  None | None<br>None             |                    | >> Last                      |
| Employee,Manag<br>Directors,Board<br>View Page:                                                                 |                       |                              | Managing Employee<br>Board of Directors/Officers/Principles | None  None | None<br>None             |                    | >> Last                      |
| Employee,Manag<br>Directors,Board<br>View Page:                                                                 |                       |                              | Managing Employee<br>Board of Directors/Officers/Principles | None  None | None<br>None             |                    | » Last                       |
| Employee,Manag<br>Directors,Board<br>View Page:                                                                 |                       |                              | Managing Employee<br>Board of Directors/Officers/Principles | None  None | None<br>None             |                    | » Last                       |
| Employee,Manag<br>Directors,Board<br>View Page:                                                                 |                       |                              | Managing Employee<br>Board of Directors/Officers/Principles | None  None | None<br>None             | Prev     Next      |                              |
| Employee,Manag<br>Directors,Board<br>View Page:                                                                 | 1 0                   | Go Page Count                | Managing Employee<br>Board of Directors/Officers/Principles | None  None | None<br>None             | Prev     Next      | >> Last                      |

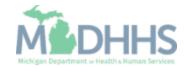

- Once the relationship step for each Owner Type is completed, click Save.
- Click Close.

| https://milogintpqa.michigan.gov/ - Welcome to MMIS - Internet | rt Explorer                                                                                                    | - 0          |
|----------------------------------------------------------------|----------------------------------------------------------------------------------------------------|--------------|
| 🚔 Print 🛛 Help                                                 |                                                                                                    |              |
| Application ID:                                                | Name:                                                                                                    |              |
| Add Relationship                                               |                                                                                                    |              |
| Do any of the Owners have the following relatio                | onship (Daughter, Daughter-In Law, Father, Father-In Law, Mother, Mother-In Law, Sibling, Son, Son-In Law, Self, Spouse) ? 💿 Yes 🔿 No (Click Save to u | pdate)       |
| Show Owners All O Go                                           | Save Filters                                                                                                    | ▼ My Filters |
|                                                                | VEIN/TIN:     Status: Completed       SSN/EIN/TIN:     Status: Completed       TIN:     Status: Completed                                              |              |
| > Selected Owner:Employee, Managing                            | SSN/EIN/TIN: Status:Completed                                                                                                    |              |
| > Selected Owner:Employee, Managing                            | SSN/EIN/TIN: Status:Completed                                                                                                    |              |
| > Selected Owner:Employee, Managing                            | SSN/EIN/TIN: Status:Completed                                                                                                    |              |
| > Selected Owner:Employee, Managing                            | SSN/EIN/TIN: Status:Completed                                                                                                    |              |
| > Selected Owner:Employee, Managing                            | SSN/EIN/TIN: Status:Completed                                                                                                    |              |

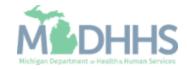

- Note: The Relationship Status shows completed for each Owner.
- In the Actions drop-down menu, select Owners Adverse Action.

| New Enrollm  | nent > Atypical Agency             | Enrollment > Gener | al                           |                 |                       |            |            |                     |                |              |                                                                                                    |
|--------------|------------------------------------|--------------------|------------------------------|-----------------|-----------------------|------------|------------|---------------------|----------------|--------------|----------------------------------------------------------------------------------------------------|
| plication ID | ):                                 |                    |                              |                 | Name:                 |            |            |                     |                |              |                                                                                                    |
| Close        | Actions 🗸 🧃 🗲                      |                    | I                            |                 |                       |            |            |                     |                |              |                                                                                                    |
|              | dd Owner                           |                    |                              |                 |                       |            |            |                     |                |              |                                                                                                    |
| Filter By    | nport Owner<br>wners Relationships |                    |                              | And O Go        | ]                     |            |            |                     |                | Save Filters | The second second secon |
| Owner O      | wners Adverse Action               | r Information      | Owner Type                   |                 | Address               | Start Date | End Date   | Relationship Status | Adverse Actio  | on Percen    | itage owned                                                                                                    |
| ] ∆▼         | A.V                                |                    | <b>▲</b> ♥                   |                 | <b>▲</b> ▼            | <b>₩</b> ₩ | <b>▲</b> ▼ | <b>▲</b> ▼          | <b>₩</b> ₩     |              |                                                                                                    |
| ]            | Corp                               | oorate             | Corporate - Charitable 501   | c]3             |                       | 12/03/2018 | 12/31/2999 | Completed           | Not Completed  | 100          |                                                                                                    |
| ]            | Emp                                | oloyee,Managing    | Managing Employee            |                 | 1                     | 12/03/2018 | 12/31/2999 | Completed           | Not Completed  | i 0          |                                                                                                    |
| ]            | Direc                              | ctors,Board        | Board of Directors/Officers/ | Principles      |                       | 12/03/2018 | 12/31/2999 | Completed           | Not Completed  | i 0          |                                                                                                    |
| Delete       | View Page: 1                       | 🖸 Go  🗎 Pa         | age Count SaveToXLS          |                 | Viewi                 | ng Page: 1 |            |                     | <b>«</b> First | < Prev >     | Next 🔉 L                                                                                                    |
| Add Other (  | Owned Entity                       | Ownership Intere   | est in other Entities rein   | nbursible by Me | edicaid and/or Medica | are.       |            |                     |                | Save Filters | <b>T</b> My Filter                                                                                                    |
| Other Own    | ner EIN/TIN                        |                    |                              | Other Ow        | vner Information      |            |            |                     | Ad             | dress        |                                                                                                    |
| ∆₹           |                                    |                    |                              | <b>▲</b> ▼      |                       |            |            |                     | A.             |              |                                                                                                    |
|              |                                    |                    |                              |                 | No Records Found      | 1          |            |                     |                |              |                                                                                                    |

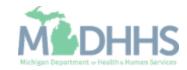

- Read the Final Adverse Legal Actions/Convictions statement.
- Answer the questions at the bottom by choosing Yes or No and comment if necessary.
- Click OK.

| ttps://milogintpqa.michigan.gov/ - Owners with Adverse Action -                                                                                                    | Internet Explorer                                                                                                    |                                                                                                    | - 0                                                                                                    |
|----------------------------------------------------------------------------------------------------|----------------------------------------------------------------------------------------------------|----------------------------------------------------------------------------------------------------|----------------------------------------------------------------------------------------------------|
| 🖨 Print 🕤 Help                                                                                                    |                                                                                                    |                                                                                                    |                                                                                                    |
| pplication ID:                                                                                                    |                                                                                                    | Name:                                                                                                    |                                                                                                    |
| FINAL ADVERSE LEGAL ACTIONS/C                                                                                                    | ONVICTIONS                                                                                                    |                                                                                                    |                                                                                                    |
| This section captures information on final adverse leg<br>expunged or any appeals are pending.                                                                                                    | al actions, such as convictions, exclusions, revoca                                                                                                    | tions, and suspensions. All applicable final adverse actio                                                                                                    | ns must be reported, regardless of whether any records were                                                                                                    |
| Convictions                                                                                                    |                                                                                                    |                                                                                                    |                                                                                                    |
| detrimental to the best interests of the program an<br>guilty pleas and adjudicated pre-trial diversions; fin<br>adjudicated pre-trial diversions; any felony that pla<br>or felonies that may result in a mandatory or permi | I its beneficiaries or recipients. Offenses include, t<br>ancial crimes, such as extortion, embezzlement, in<br>ced the Medicaid program or its beneficiaries at im<br>ssive exclusion under State or Federal law. | ut are not limited to: Felony crimes against persons and o<br>come tax evasion, insurance fraud and other similar crim<br>mediate risk (such as a malpractice suit that results in a o | Federal or State felony offense that CMS has determined to be<br>other similar crimes for which the individual was convicted, includi<br>ses for which the individual was convicted, including guilty pleas a<br>conviction of criminal neglect or misconduct); and any misdemean |
| <ol> <li>Any misdemeanor conviction, under Federal or Sta<br/>a health care item or service.</li> </ol>                                                                                                    | te law, related to: (a) the delivery of an item or ser                                                                                                    | vice under Medicaid or a State health care program, or (b                                                                                                    | <ul> <li>b) the abuse or neglect of a patient in connection with the delivery</li> </ul>                                                                                                    |
|                                                                                                    | te law, related to theft, fraud, embezzlement, brea                                                                                                    | ch of fiduciary duty, or other financial misconduct in conn                                                                                                    | ection with the delivery of a health care item or service.                                                                                                    |
|                                                                                                    |                                                                                                    | obstruction of any investigation into any criminal offense<br>ire, distribution, prescription, or dispensing of a controlled                                                           |                                                                                                    |
| ixclusions, revocations, or Suspensions                                                                                                    |                                                                                                    |                                                                                                    |                                                                                                    |
| authority.                                                                                                    | le health care by any State licensing authority. Thi                                                                                                    | s includes the surrender of such a license while a formal                                                                                                    | disciplinary proceeding was pending before a State licensing                                                                                                    |
| 2. Any revocation or suspension of accreditation.                                                                                                    | ar any canction imposed by a Enderal or State be                                                                                                    | alth care program, or any debarment from participation in                                                                                                    | any Federal Executive Branch procurement or non-procurement                                                                                                    |
| program.                                                                                                    | or any sanction imposed by, a rederal or state ne.                                                                                                    | aim care program, or any deparment from participation in                                                                                                    | any rederal executive branch procurement or non-procurement                                                                                                    |
| Any current Medicaid payment suspension under a                                                                                                    | ny Medicaid enrollment.                                                                                                    |                                                                                                    |                                                                                                    |
| 5. Any Medicaid revocation of any Medicaid provider                                                                                                    | billing number.                                                                                                    |                                                                                                    |                                                                                                    |
| FINAL ADVERSE LEGAL ACTION/CONVICTION A                                                                                                    | CTION HISTORY                                                                                                    |                                                                                                    |                                                                                                    |
| Do any of the owners, under any current or former na<br>each owner.                                                                                                    | me or business identity, ever had a final adverse l                                                                                                    | egal action listed above imposed against them? Please a                                                                                                    | inswer in the 'Owners with Adverse Action' section below for                                                                                                    |
| Owners with Adverse Action                                                                                                    |                                                                                                    |                                                                                                    |                                                                                                    |
| Owner Name                                                                                                    | Response                                                                                                    | Comments                                                                                                    |                                                                                                    |
| A.¥                                                                                                    | A.                                                                                                    |                                                                                                    |                                                                                                    |
| Corporate                                                                                                    | ⊖Yes ⊖No                                                                                                    |                                                                                                    |                                                                                                    |
| Employee, Managing                                                                                                    | ⊖Yes ⊖No                                                                                                    |                                                                                                    |                                                                                                    |
| Directors, Board                                                                                                    | ⊖Yes ⊖No                                                                                                    |                                                                                                    |                                                                                                    |
| View Page: 1 O Go Page Coun                                                                                                    | SaveToXLS                                                                                                    | Viewing Page: 1                                                                                                    | ≪ First                                                                                                    |

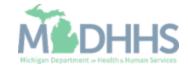

### Home Help Agency New Enrollment Step 9: Add Provider Controlling Interest

- The Adverse Action column will show Yes or No indicating it's complete.
- Click Close to return to the remaining enrollment steps to be completed

| Last I                   | Login: 05 DEC, 2018 09:04 AM |                               |                  |                     |            | h Not      | e Pad 🛛 🚷 External Links | 👻 ★ My Fav     | vorites 👻 🚔  | Print 😗 H           |
|--------------------------|------------------------------|-------------------------------|------------------|---------------------|------------|------------|--------------------------|----------------|--------------|---------------------|
| New Enrollment > Atypica | Agency Enrollment > Genera   | l.                            |                  |                     |            |            |                          |                |              |                     |
| oplication ID:           |                              |                               |                  | Name:               |            |            |                          |                |              |                     |
| Close 🖸 Actions 👻 🧃      |                              |                               |                  |                     |            |            |                          |                |              |                     |
| Owners List              |                              |                               |                  |                     |            |            |                          |                |              |                     |
| Filter By                |                              |                               | And O Go         |                     |            |            |                          |                | Save Filters | ▼ My Filters        |
| Owner SSN/EIN/TIN        | Owner Information            | Owner Type                    |                  | Address             | Start Date | End Date   | Relationship Status      | Adverse Action | n Percent    | age owned           |
| _ ∆₹                     | <b>▲</b> ♥                   | <b>▲</b> ▼                    |                  | <b>▲</b> ▼          | <b>AV</b>  |            | <b>▲</b> ▼               | A.W.           |              |                     |
|                          | Corporate                    | Corporate - Charitable 501[c  | :]3              |                     | 12/03/2018 | 12/31/2999 | Completed                | No             | 100          |                     |
|                          | Employee,Managing            | Managing Employee             |                  | 1                   | 12/03/2018 | 12/31/2999 | Completed                | No             | 0            |                     |
|                          | Directors,Board              | Board of Directors/Officers/F | Principles       |                     | 12/03/2018 | 12/31/2999 | Completed                | No             | 0            |                     |
| Delete View Page:        | 1 💿 Go 📄 Pa                  | ge Count SaveToXLS            |                  | Viewi               | ng Page: 1 |            |                          | <b>«</b> First | < Prev > N   | Next >>> Las        |
| Add Other Owned Entity   | List Ownership Intere        | st in other Entities reim     | abursible by Med | dicaid and/or Medic | are.       |            |                          |                | Save Filters | <b>▼</b> My Filters |
| Other Owner EIN/TIN      |                              |                               |                  | ner Information     |            |            |                          | Add            | ress         |                     |
| _ △▼                     |                              |                               | <b>▲</b> ♥       | No Records Found    |            |            |                          | <b>▲</b> ▼     |              |                     |
|                          |                              |                               |                  | No Records Found    | 1          |            |                          |                |              |                     |

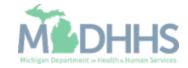

Home Help Agency New Enrollment Step 14: Complete Enrolment Checklist

 Click Step 14: Complete Enrollment Checklist.

| Last Login: 10 AUG, 2018 09:52 AM  New Enrollment > Atypical Agency Enrollment |       |                 |                  | 皆 Note Pad           | External Links •    | ★ My Favor    | tes 👻 🚔 Prin  | t 😧 He  |
|--------------------------------------------------------------------------------|-------|-----------------|------------------|----------------------|---------------------|---------------|---------------|---------|
| pplication ID:                                                                 | Name: |                 |                  |                      |                     |               |               |         |
| Close                                                                          |       |                 |                  |                      |                     |               |               |         |
| Enroll Provider - Atypical Agency                                              |       |                 |                  |                      |                     |               |               |         |
|                                                                                | В     | Business Proces | s Wizard - Provi | der Enrollment (Atyp | ical Agency). Click | on the Step # | under the Ste | p Colum |
| Step                                                                           | Req   | quired          | Start Date       | End Date             | Status              | s             | tep Remark    |         |
| Step 1: Provider Basic Information                                             | Req   | quired          | 08/23/2018       | 08/23/2018           | Complete            |               |               |         |
| Step 2: Add Locations                                                          | Req   | quired          | 08/23/2018       | 08/23/2018           | Complete            |               |               |         |
| Step 3: Add Specialties                                                        | Req   | quired          | 08/23/2018       | 08/23/2018           | Complete            |               |               |         |
| Step 4: Associate Billing Provider/Other Associations                          | Opti  | ional           |                  |                      | Incomplete          |               |               |         |
| Step 5: Add Additional Information                                             | Opti  | ional           |                  |                      | Incomplete          |               |               |         |
| Step 6: Add License/Certification/Other                                        | Opti  | ional           |                  |                      | Incomplete          |               |               |         |
| Step 7: Add Mode of Claim Submission/EDI Exchange                              | Opti  | ional           |                  |                      | Incomplete          |               |               |         |
| Step 8: Associate Billing Agent                                                | Opti  | ional           |                  |                      | Incomplete          |               |               |         |
| Step 9: Add Provider Controlling Interest/Ownership Details                    | Req   | quired          | 08/23/2018       | 08/23/2018           | Complete            |               |               |         |
| Step 10: Add Taxonomy Details                                                  | Opti  | ional           |                  |                      | Incomplete          |               |               |         |
| Step 11: Associate MCO Plan                                                    | Opti  | ional           |                  |                      | Incomplete          |               |               |         |
| Step 12: 835/ERA Enrollment Form                                               | Opti  | ional           |                  |                      | Incomplete          |               |               |         |
| Step 13: Upload Documents                                                      | Opti  | ional           |                  |                      | Incomplete          |               |               |         |
| Step 14: Complete Enrollment Checklist                                         | Req   | quired          |                  |                      | Incomplete          |               |               |         |
| Step 15: Submit Enrollment Application for Approval                            | Req   | quired          |                  |                      | Incomplete          |               |               |         |
| View Page: 1 O Go E Page Count SaveToXLS                                       |       | Viewing Page: 1 |                  |                      |                     | # First       | Prev > Next   | N Last  |

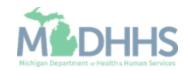

### Home Help Agency New Enrollment Step 14: Complete Enrolment Checklist

- Answer all of the Provider Checklist questions by choosing Yes or No from each drop-down menu in the Answer column. If an answer is required, choose Yes and put the answer in Comments.
- Click Save.
- Click Close.
  - Note: The County Name, Worker Name and Clients Name will need to be included in the comments box on the appropriate question

| 1 Last Login: 08 AUG, 2018 09:37 AM                                                                                                    | <b>L</b> i N                                                      | lote Pad 🛛 🚷        | External Links <del>-</del> | 🛨 My Favorites | 🔹 🚔 Print | 🕑 He |
|----------------------------------------------------------------------------------------------------|-------------------------------------------------------------------|---------------------|-----------------------------|----------------|-----------|------|
| > New Enrollment > Atypical Agency Enrollment > Provider Check List                                                                                                    |                                                                   |                     |                             |                |           |      |
| pplication ID:                                                                                                    | Name:                                                             |                     |                             |                |           |      |
| Close 💾 Save                                                                                                    |                                                                   |                     |                             |                |           |      |
| Provider Checklist                                                                                                    |                                                                   |                     |                             |                |           | ^    |
| Question                                                                                                    |                                                                   |                     | Answer                      | Co             | mments    |      |
| Are you interested in working for other Home Help clients? (If you say no this will not affect your current work.)                                                                                                    |                                                                   |                     | Not Complete                | ed 🔻           |           |      |
| If you are interested in working for other clients do you authorize us to put your contact information on our Provide                                                                                                    | r Registry List so that you can be contacted for additional work? |                     | Not Complete                | ed 🔻           |           |      |
| Do you want your name removed from our Provider Registry?                                                                                                    |                                                                   |                     | Not Complete                | ed 🔻           |           |      |
| Have you ever been removed or told that you cannot participate in a State funded program? If yes, please tell us                                                                                                    | what program and why.                                             |                     | Not Complete                | ed 🔻           |           |      |
| Have you ever been removed or told that you cannot participate in a Federally funded program? If yes, please tel                                                                                                    | us what program and why.                                          |                     | Not Complete                | ed 🔻           |           |      |
| Have you ever had any criminal convictions? If yes, please tell us what for?                                                                                                    |                                                                   |                     | Not Complete                | ed 🔻           |           |      |
| Do you perform services as an agency with 2 or more employees?                                                                                                    |                                                                   |                     | Not Complete                | ed 🔻           |           |      |
| What county do you plan to work in?                                                                                                    |                                                                   |                     | Not Complete                | ed 🔻           |           |      |
| What is the name of the Adult Services Worker you are working with?                                                                                                    |                                                                   |                     | Not Complete                | ed 🔻           |           |      |
| Are you a Medicare certified home health agency?                                                                                                    |                                                                   |                     | Not Complete                | ed 🔻           |           |      |
| I understand that my information will be used to conduct a review of my criminal history I may have and the result<br>that the results of my criminal history screening will be shared with necessary MDCH and MDHS staff, as well as |                                                                   | am. I also understa | Not Complet                 | ed 🔻           |           |      |
| also acknowledge that I am required to update any changes in the enrollment within 10 days of that change.                                                                                                    |                                                                   |                     | Not Complete                | ed 🔻           |           |      |
| All providers are considered for the Beneficiary Monitoring Program. Do you object to this participation?                                                                                                    |                                                                   |                     | Not Complete                | ed v           |           |      |

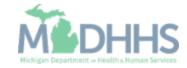

 Click Step 15: Submit Enrollment Application for Approval.

| ✓ Last Login: 10 AUG, 2018 09:52 AM                        |       |              |                     | 🕯 Note Pad           | 🔇 External Links 🕶  | ★ My Fav       | orites <del>•</del> | 🖨 Print  | 😯 He    |
|------------------------------------------------------------|-------|--------------|---------------------|----------------------|---------------------|----------------|---------------------|----------|---------|
| New Enrollment > Atypical Agency Enrollment                |       |              |                     |                      |                     |                |                     |          |         |
| plication ID:                                              | Name: |              |                     |                      |                     |                |                     |          |         |
| Close                                                      |       |              |                     |                      |                     |                |                     |          |         |
| Enroll Provider - Atypical Agency                          |       |              |                     |                      |                     |                |                     |          | ,       |
|                                                            |       | Business Pro | cess Wizard - Provi | der Enrollment (Atyp | ical Agency). Click | on the Step    | # under             | the Step | Colum   |
| tep                                                        | R     | equired      | Start Date          | End Date             | Status              |                | Step Rem            | ark      |         |
| tep 1: Provider Basic Information                          | R     | equired      | 08/23/2018          | 08/23/2018           | Complete            |                |                     |          |         |
| tep 2: Add Locations                                       | R     | equired      | 08/23/2018          | 08/23/2018           | Complete            |                |                     |          |         |
| tep 3: Add Specialties                                     | R     | equired      | 08/23/2018          | 08/23/2018           | Complete            |                |                     |          |         |
| tep 4: Associate Billing Provider/Other Associations       | 0     | ptional      |                     |                      | Incomplete          |                |                     |          |         |
| tep 5: Add Additional Information                          | 0     | ptional      |                     |                      | Incomplete          |                |                     |          |         |
| tep 6: Add License/Certification/Other                     | 0     | ptional      |                     |                      | Incomplete          |                |                     |          |         |
| tep 7: Add Mode of Claim Submission/EDI Exchange           | 0     | ptional      |                     |                      | Incomplete          |                |                     |          |         |
| tep 8: Associate Billing Agent                             | 0     | ptional      |                     |                      | Incomplete          |                |                     |          |         |
| tep 9: Add Provider Controlling Interest/Ownership Details | R     | equired      | 08/23/2018          | 08/23/2018           | Complete            |                |                     |          |         |
| tep 10: Add Taxonomy Details                               | 0     | ptional      |                     |                      | Incomplete          |                |                     |          |         |
| tep 11: Associate MCO Plan                                 | 0     | ptional      |                     |                      | Incomplete          |                |                     |          |         |
| tep 12: 835/ERA Enrollment Form                            | 0     | ptional      |                     |                      | Incomplete          |                |                     |          |         |
| tep 13: Upload Documents                                   | 0     | ptional      |                     |                      | Incomplete          |                |                     |          |         |
| tep 14: Complete Enrollment Checklist                      | R     | equired      | 08/23/2018          | 08/23/2018           | Complete            |                |                     |          |         |
| tep 15: Submit Enrollment Application for Approval         | R     | equired      |                     |                      | Incomplete          |                |                     |          |         |
| View Page: 1 O Go Page Count SaveToXLS                     |       | Viewing Page | : 1                 |                      |                     | <b>«</b> First | C Prev              | > Next   | )) Last |

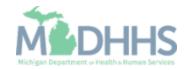

 Click Next. By clicking the Next button, you "agree that the information submitted as part of the application is correct (Private and Confidential)."

| 👤 🚽 🗸 🗸 Last Login: 0                    | AUG, 2018 09:37 AM                                      | 皆 Note Pad 🛛 🔇 External Lin                        | ks <del>▼</del> 🔺 My Favorites <del>▼</del> 🚔 Pri | nt 😧 |
|------------------------------------------|---------------------------------------------------------|----------------------------------------------------|---------------------------------------------------|------|
| New Enrollment > Atypical Agency Enrollm |                                                         |                                                    | ,,                                                |      |
| plication ID:                            |                                                         |                                                    |                                                   |      |
| Close Next                               | Naine. —                                                |                                                    |                                                   |      |
|                                          |                                                         |                                                    |                                                   |      |
| Final Submission                         |                                                         |                                                    |                                                   |      |
| Applica                                  | tion ID:                                                | EnrollmentType:                                    | Atypical Agency Provider                          |      |
|                                          |                                                         |                                                    |                                                   |      |
|                                          | The information submitted for enrollment sha            | Il be verified and reviewed by the State.          |                                                   |      |
|                                          | During this time, any changes to the ir                 |                                                    |                                                   |      |
|                                          |                                                         |                                                    |                                                   |      |
|                                          | I agree that the information submitted as a part of the | application is correct (Private and Confidential). |                                                   |      |
|                                          |                                                         |                                                    |                                                   |      |
|                                          |                                                         |                                                    |                                                   |      |
| Application Document Check               | st                                                      |                                                    |                                                   |      |
| Application Document Check               | St<br>Special Instructions                              | Source                                             | Required                                          |      |

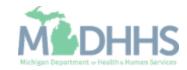

- Read the Terms and **Conditions Atypical** Enrollment statement.
- Check the box at the bottom indicating you have read and agree to the terms.
- Click Submit Application.

| ' Last Login:                                                                                                    | i Note Pad Q Ea                                                                                                    | xternal Links 🔹 🖈 My Favorites 🔹 🏝 Print 🛛 Help                                                                                                    |
|----------------------------------------------------------------------------------------------------|----------------------------------------------------------------------------------------------------|----------------------------------------------------------------------------------------------------|
| Enrolment > Atypical Individual Enrolment                                                                                           |                                                                                                    |                                                                                                    |
| tion ID:                                                                                                    | CHAMPS K Provider                                                                                                    |                                                                                                    |
|                                                                                                    | ↓ Lastlagin:                                                                                                    | 🔓 Note Pad 🛛 Q. External Links * 🖈 My Favorites * 🗳 Print                                                                                                    |
| O Submit Application ter reading the Terms and Conditions                                                                           | New Enclinet > Appial Individual Enclinent                                                                                                    |                                                                                                    |
| Terms and Conditions Atypical Enrollment                                                                                            | plication ID. Name:                                                                                                    |                                                                                                    |
|                                                                                                    | Rose @ Submi Application After reading the Terms and Conditions be sure to check the agreement box located at the end of the document.                                                                                                    |                                                                                                    |
| <ol> <li>As an individual provider of Home Help services, I a</li> </ol>                                                            | <ol><li>To never solicit or accept controlled substances, alcohol, or medication from rider.</li></ol>                                                                                                    |                                                                                                    |
| <b>2</b> .As a Home Help provider agency, I agree that the a                                                                        | 4. To rever solicit or scoept money from riders.                                                                                                    |                                                                                                    |
| 3. I agree that personal care services will be provided                                                                             | 5. To rever use alcohol, narootics, or controlled substances, or be under their influence, while providing services to riders. Prescribed medications can be used by a driver as long as his or her dufies can still be per-<br>services. | eformed in a safe manner and driver has written documentation from a treating physician that the medication does not impact the ability to drive.                                         |
| 4. Under Section 3504 of the Internal Revenue Code.                                                                                 | 6. To never est or consume any beverage while operating the vehicle or while involved in rider assistance.                                                                                                    |                                                                                                    |
| <ul> <li>Solution Solution Solution and the internal revenue code,<br/>issued by MDHHS as payment in full and not to see</li> </ul> | 7. To never smoke in the vehicle when rider is present. For purposes of this agreement, "smoke" includes electronic cigareties and any other product or device which emits vepor, smoke, or any similar gaseous m                         | after of any kind.                                                                                                    |
| 5. I agree to return any payments received for Home H                                                                               | 8. To never wear any type of headphone while providing the service.                                                                                                    |                                                                                                    |
| 6.1 understand that the Home Help program is funded                                                                                 | <ol> <li>To be responsible for rider's personal items.</li> </ol>                                                                                                    |                                                                                                    |
|                                                                                                    | 10. To provide, as appropriate to the needs of the rider, assistance with exiting the vehicle, to open and dose vehicle doors when passengers enter or exit the vehicle, and to provide assistance as necessary to or                     | from the main door of the place of destination.                                                                                                    |
| 7. In order to receive payment, I agree to keep and sul                                                                             | 11. To properly identify and announce their presence at the entrance of the building at the specified pick-up location if a curtaide pick-up is not apparent, or with attending facility staff.                                           |                                                                                                    |
| 8. Upon request, I agree to provide MDHHS, DHS or t                                                                                 | 12. To assist the passengers in the process of being sealed, including the fastening of the seat beit, when necessitated by the rider's condition.                                                                                        |                                                                                                    |
| 9. Upon request, I agree to provide MDHHS, DHS or t                                                                                 | 13. To confirm, prior to allowing any which to proceed, that all passengers are properly secured in their seat belts, can seats, and, when applicable, that wheelchairs and passengers who use wheelchairs are proper                     | er/v secured (Expection: Only a passencer who has a letter partial on his/her person and signed by the passencer's chusician, stating that the passencer's medical condition prevents the |
| 10.1 understand I will be subject to a criminal history sc                                                                          | from using a seat belt, may be transported without a fastened seat belt and then only as allowed by state law).                                                                                                    | n ) en en en en en en en en en en en en en                                                                                                    |
|                                                                                                    | 14. To provide an appropriate level of assistance to passengers, when requested, or when necessitated by a passenger's condition.                                                                                                    |                                                                                                    |
| 11.1 agree to cooperate with MDHHS, DHS or their des                                                                                | 15. To provide support and direction to passengers. Such assistance shall also apply to the movement of wheelchairs and mobility-limited persons as they enter or exit the vehicle using the wheelchair liftnamp, as a                    | applicable. Such assistance shall also include stowage by the driver of mobility aids and folding wheelchairs.                                                                            |
| 12. I agree to report any changes relative to the benefic                                                                           | 16. To act in a professional manner at all times while providing services.                                                                                                    |                                                                                                    |
| 13. I agree to comply with the privacy, security and con                                                                            | 17. To be clean and maintain a neat appearance at all times.                                                                                                    |                                                                                                    |
| of 1996 (HIPAA), and Public Acts 104-191 (45 CFR                                                                                    | 18. To be polite and counteous to riders, riders shall be treated with respect and in a culturally appropriate manner when receiving transportation services. The Manager should notify the volunteer driver of any term                  | an cultural issues significant to providing transportation services.                                                                                                    |
| 14. I agree to comply with the provisions of 42 CFR 431                                                                             | 19. To limit review of any confidential rider information to the minimum information necessary to provide the service.                                                                                                    |                                                                                                    |
|                                                                                                    | 20. To only use or record confidential rider information as necessary to provide the Department information necessary for the administration of the program (i.e. mileage reimbursement, if applicable).                                  |                                                                                                    |
|                                                                                                    | 21. To not to retain any original or copy of any document rider shares with you for purposes of transport.                                                                                                    |                                                                                                    |
|                                                                                                    | 22. To not to retain any original or copy of any document that may be provided by a health care provider to driver. Driver agrees to ensure that such documentation leaves with rider.                                                    |                                                                                                    |
| Definitions:                                                                                                    | 23. To report any breach of the terms of this user agreement to the Department. This includes, but is not limited to, accidental retention of medical record or other confidential rider information.                                     |                                                                                                    |
| Confidential Rider Information: Includes, but is no                                                                                 | 24. To return to the Department, as soon as possible, but in no event later than 3 business days after discovery, any confidential rider information retained left with driver after completing transport of the rider.                   |                                                                                                    |
| Department means the Michigan Department of He                                                                                      |                                                                                                    | sin terrodul In                                                                                                    |
| Driver means an individual providing Non-Emergen                                                                                    | 28. To never discuss, write, or share in any other format any information specific to a fider, except as necessary to communicate with the Dipartment or with a health care provider or other staff at facility rider is by               |                                                                                                    |
| Rider means the individual being transported by dri                                                                                 | 28. Not input or include any confidential inder information in any computer system of any kind, except as approved by the Department. This includes personal email accounts, file transfer systems, note applications,                    | and any other electronic system or recording data not expressly approved for use by the Department.                                                                                       |
| Service means the provision by driver of Non-Emer                                                                                   | 27. Comply with any other agreements driver has entered into with respect to this program.                                                                                                    |                                                                                                    |
|                                                                                                    | 28. Respect the rider's privacy by not asking for more information about the individual's condition, reason for visit, or other personal information, while providing transport services. If the rider chooses to voluntarily st          | hare this information, it is subject to the same protections described above regarding protecting rider information.                                                                      |
|                                                                                                    |                                                                                                    |                                                                                                    |
|                                                                                                    |                                                                                                    |                                                                                                    |
|                                                                                                    |                                                                                                    |                                                                                                    |

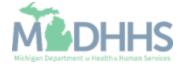

- If you have not taken note of your Application Number, please do so for tracking purposes.
- Click Close and close out of the application.

| <ul> <li>Last Login: 10 AUG, 2018 09:52 AM</li> </ul>                               |                              |                           | 💾 Note Pad         | External Links • | ★ My Favorites <del>+</del> | 🚔 Print 🛛 🥑 H |
|-------------------------------------------------------------------------------------|------------------------------|---------------------------|--------------------|------------------|-----------------------------|---------------|
| w Enrollment > Atypical Agency Enrollment                                           |                              |                           |                    |                  |                             |               |
| cation ID:                                                                          | Name:                        |                           |                    |                  |                             |               |
| Application Number has been successfully submitted for State review. Return         | with this application number | to track the status of ye | our application. × |                  |                             |               |
| Enroll Provider - Atypical Agency                                                   |                              |                           |                    |                  |                             |               |
|                                                                                     |                              | rocess Wizard - Provi     |                    |                  |                             | -             |
|                                                                                     | Required                     | Start Date                | End Date           | Status           | Step Rema                   | ark           |
| 1: Provider Basic Information                                                       | Required                     | 08/23/2018                | 08/23/2018         | Complete         |                             |               |
| 2: Add Locations                                                                    | Required                     | 08/23/2018                | 08/23/2018         | Complete         |                             |               |
| 3: Add Specialities                                                                 | Required                     | 08/23/2018                | 08/23/2018         | Complete         |                             |               |
| 4: Associate Billing Provider/Other Associations                                    | Optional                     |                           |                    | Incomplete       |                             |               |
| 5: Add Additional Information                                                       | Optional                     |                           |                    | Incomplete       |                             |               |
| 6: Add License/Certification/Other                                                  | Optional                     |                           |                    | Incomplete       |                             |               |
| 7: Add Mode of Claim Submission/EDI Exchange                                        | Optional                     |                           |                    | Incomplete       |                             |               |
| 8: Associate Billing Agent                                                          | Optional                     | 00/00/00/0                | 00/00/00/0         | Incomplete       |                             |               |
| 9: Add Provider Controlling Interest/Ownership Details                              | Required                     | 08/23/2018                | 08/23/2018         | Complete         |                             |               |
| 10: Add Taxonomy Details                                                            | Optional                     |                           |                    | Incomplete       |                             |               |
| 11: Associate MCO Plan 12: 835/ERA Enrollment Form                                  | Optional                     |                           |                    |                  |                             |               |
| 12: Society Enrollment Form                                                         | Optional                     |                           |                    | Incomplete       |                             |               |
|                                                                                     |                              | 08/23/2018                | 08/23/2018         | Incomplete       |                             |               |
| 14: Complete Enrollment Checklist<br>15: Submit Enrollment Application for Approval | Required                     | 08/23/2018                | 08/23/2018         | Complete         |                             |               |
| To. Submit Enrollment Appleation for Approval                                       | Required                     | ge: 1                     | 00/23/2010         | Complete         |                             |               |

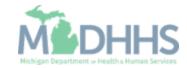

How to Track the Status of your CHAMPS Provider Enrollment Application

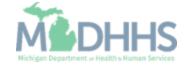

- Open your web browser (e.g., Internet Explorer, Google Chrome, Mozilla Firefox,
- Enter https://milogintp.Michigan.g ov into the search bar.
- Enter the User ID and Password and click Login
  - If you don't remember your User ID or Password, you can select "Lookup your User ID" or "Forgot your password?"

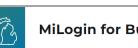

#### **MiLogin for Business**

### Michigan's one-stop login solution for business

MiLogin connects you to all State of Michigan business services through one single user ID. Whether you want to renew your business license or request an inspection, you can use your MiLogin for Business user ID to log in to Michigan government services.

 $\rightarrow$ 

Copyright 2023 State of Michigan

#### Welcome to

Help

Contact Us

### MiLogin for Business

| User ID  |                       |
|----------|-----------------------|
|          |                       |
| Password | Lookup your user ID   |
|          |                       |
|          | Forgot your password? |
|          | Log In                |
|          | Create an Account     |
|          |                       |

Policies

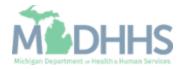

- You will be directed to your MiLogin Welcome Page.
- Click the CHAMPS hyperlink.

| T.       | MiLogin for Busi         | ness                                                   | Home | Discover Online Services Help Contact                                                                                                    | Us 🗸     |
|----------|--------------------------|--------------------------------------------------------|------|----------------------------------------------------------------------------------------------------|----------|
|          |                          | requested online services and search for more.         |      |                                                                                                    |          |
|          | Мерни                    | Michigan Department of Health & Human Services (MDHHS) | >    | Discover Online Services<br>MiLogin is used to secure many online<br>services at the State of Michigan. We<br>are here to ensure your identity is safe<br>and protected.<br>Find Services > |          |
| Copyrigh | t 2023 State of Michigan |                                                        |      |                                                                                                    | Policies |

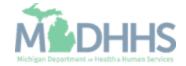

- Review the terms and conditions and check the 'I agree to the Terms & Conditions'.
- Click Launch service.

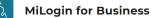

Home Discover Online Services Help Contact Us 🗸

#### Medhhs

#### CHAMPS

(Community Health Automated Medicaid Processing System) is the Michigan Medicaid Management Information System (MMIS). It supports Medicaid provider enrollment and maintenance, beneficiary healthcare eligibility and enrollment, prior authorization, Home Help Electronic Service Verification (ESV), fee-for-service payments and managed care enrollments, payments, and encounters.

Please accept the Terms and Conditions to continue:

#### **Terms & Conditions**

The Michigan Department of Health & Human Services (MDHHS) computer information system (systems) are the property of the State Of Michigan and subject to state and federal laws, rules and regulations. The systems are intended for use only by authorized persons and only for official state business. Systems users are prohibited from using any assigned or entrusted access control mechanisms for any purposes other than those required to perform authorized data exchange with MDHHS. Logon IDs and passwords are never to be shared. Systems users must not disclose any confidential, restricted or sensitive data to unauthorized persons. Systems users will only access information on the systems for which they have authorization. Systems users must not use MDHHS systems for commercial or partisan political purposes. Following industry standards, systems users must securely maintain any

I agree to the Terms & Conditions

Launch service

Copyright 2023 State of Michigan

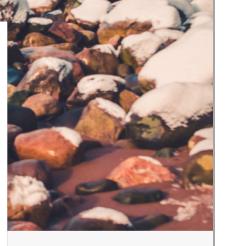

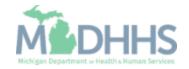

- The Provider ID and Name will show in the top dropdown menu
- In the Select Profile dropdown menu, select Atypical Access
- Click Go

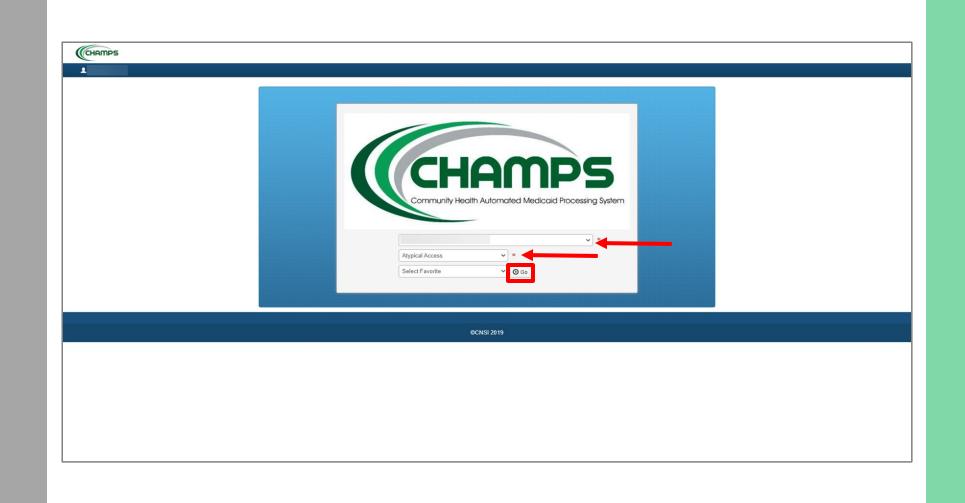

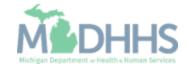

- If you would like to check the status of your application, you can do so from the CHAMPS homepage:
- On the homepage, click the Track Application hyperlink.

| CHAMPS < Provider -     |                   |                                     |          |                             |                  |         | >      |
|-------------------------|-------------------|-------------------------------------|----------|-----------------------------|------------------|---------|--------|
| 1 -                     |                   |                                     | Note Pad | External Links <del>-</del> | ★ My Favorites → | 🚔 Print | 🕑 Help |
| Provider Enrollment     |                   |                                     |          |                             |                  |         | ^      |
| iii Provider Enrollment |                   |                                     |          |                             |                  |         |        |
|                         | New Enrollment    | Enroll As A New Provider            |          |                             |                  |         |        |
|                         | Track Application | Track Existing Provider Application |          |                             |                  |         |        |
|                         |                   |                                     |          |                             |                  |         |        |
|                         |                   |                                     |          |                             |                  |         |        |
|                         |                   |                                     |          |                             |                  |         |        |
|                         |                   |                                     |          |                             |                  |         |        |
|                         |                   |                                     |          |                             |                  |         |        |
|                         |                   |                                     |          |                             |                  |         |        |
|                         |                   |                                     |          |                             |                  |         |        |
|                         |                   |                                     |          |                             |                  |         |        |
|                         |                   |                                     |          |                             |                  |         |        |
|                         |                   |                                     |          |                             |                  |         |        |
|                         |                   |                                     |          |                             |                  |         |        |
|                         |                   |                                     |          |                             |                  |         |        |
|                         |                   |                                     |          |                             |                  |         |        |
|                         |                   |                                     |          |                             |                  |         |        |
|                         |                   |                                     |          |                             |                  |         |        |
|                         |                   |                                     |          |                             |                  |         |        |
|                         |                   |                                     |          |                             |                  |         |        |
|                         |                   |                                     |          |                             |                  |         |        |
|                         |                   |                                     |          |                             |                  |         |        |

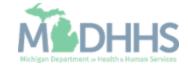

- Enter your Application ID.
- Click Next.

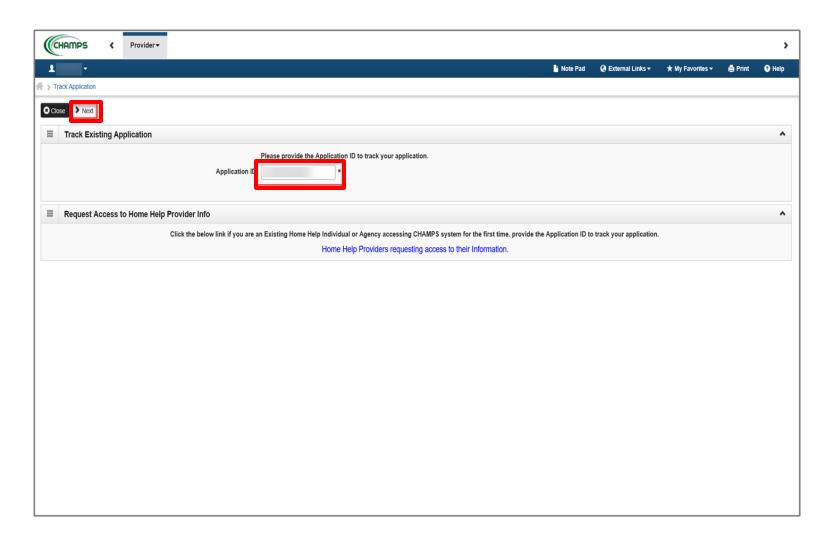

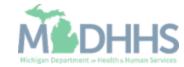

- Enter your EIN/TIN, Phone Number, Date of Birth, Social Security Number and Date of Birth.
- Click Submit.

| Lest Login: 09 AUG, 2018 11:06 AM Track Application Verify Application Details For Additional security, please enter following information: EIN/TIN: Pine: Owner SSN: Owner Date Of Birth: * Owner Date Of Birth: | CHAMPS              | <     | Provider •     |                              |                         |          |          |                               |                             |         |        |
|----------------------------------------------------------------------------------------------------|---------------------|-------|----------------|------------------------------|-------------------------|----------|----------|-------------------------------|-----------------------------|---------|--------|
| Verify Application Details   For Additional security, please enter following information:   EIN/TIN:   Phone:   *   Owner SSN:                                                                                    | 1                   | •     | Last Login: 08 | AUG, 2018 11:06 AM           |                         |          | Note Pad | 🌏 External Links <del>-</del> | ★ My Favorites <del>▼</del> | 🖨 Print | 🤁 Helj |
| Verify Application Details          For Additional security, please enter following information:         EIN/TIN:         *         Phone:       *         Owner SSN:       * i                                   | > Track Application |       |                |                              |                         |          |          |                               |                             |         |        |
| For Additional security, please enter following information:          EIN/TIN:       *         Phone:       *         Owner SSN:       * i                                                                        | Close OSubmit       |       |                |                              |                         |          |          |                               |                             |         |        |
| EIN/TIN: *   Phone: *   Owner SSN: * i                                                                                                    | III Verify Applic   | ation | Details        |                              |                         |          |          |                               |                             |         |        |
| EIN/TIN: * Phone: * Owner SSN: *                                                                                                    |                     |       | _              |                              |                         |          |          |                               |                             |         |        |
| Phone: *<br>Owner SSN: *                                                                                                    |                     |       | F              | or Additional security, plea | se enter following info | rmation: |          |                               |                             |         |        |
| Owner SSN: *                                                                                                    |                     |       |                | EIN/TIN:                     |                         | *        |          |                               |                             |         |        |
|                                                                                                    |                     |       |                | Phone:                       |                         | *        |          |                               |                             |         |        |
| Owner Date Of Birth:                                                                                                    |                     |       |                | Owner SSN:                   |                         | * 🥡      |          |                               |                             |         |        |
|                                                                                                    |                     |       |                | Owner Date Of Birth:         | ;                       | k        |          |                               |                             |         |        |
|                                                                                                    |                     |       |                |                              |                         |          |          |                               |                             |         |        |
|                                                                                                    |                     |       |                |                              |                         |          |          |                               |                             |         |        |
|                                                                                                    |                     |       |                |                              |                         |          |          |                               |                             |         |        |
|                                                                                                    |                     |       |                |                              |                         |          |          |                               |                             |         |        |
|                                                                                                    |                     |       |                |                              |                         |          |          |                               |                             |         |        |

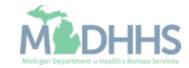

 A text box at the top will confirm the status of your application. If you do not see this statement, you have not completed and submitted the application to the state for review. Please complete all required steps prior to submitting.

| CHAMPS K Provider                                                                                                    |                                           |                          |                    |                     |                    |              |      |
|----------------------------------------------------------------------------------------------------|-------------------------------------------|--------------------------|--------------------|---------------------|--------------------|--------------|------|
| Last Login: 08 AUG, 2018 11:06 AM                                                                                                    |                                           |                          | Note Pad           | 🔇 External Links 🕶  | ★ My Favorites +   | 🖨 Print      | 9    |
| Track Application > Atypical Agency Enrollment                                                                                                    |                                           |                          |                    |                     |                    |              |      |
| oplication ID:                                                                                                    | Name:                                     |                          |                    |                     |                    |              |      |
| Your application is currently In-Review by the Provider Enrollment Unit. You cannot                                                                                                    | make any modifications to your enrollment | information at this time | <u>.</u>           |                     |                    |              |      |
| Close Enroll Provider - Atypical Agency                                                                                                    |                                           |                          |                    |                     |                    |              |      |
|                                                                                                    | Business Proc                             | ess Wizard - Provide     | r Enrollment (Atyp | ical Agency). Click | on the Step # unde | r the Step C | Colu |
| Step                                                                                                    | Required                                  | Start Date               | End Date           | Status              | Step Ren           | hark         |      |
| Step 1: Provider Basic Information                                                                                                    | Required                                  | 08/02/2018               | 08/02/2018         | Complete            |                    |              |      |
| Step 2: Add Locations                                                                                                    | Required                                  | 08/02/2018               | 08/02/2018         | Complete            |                    |              |      |
| Step 3: Add Specialties                                                                                                    | Required                                  | 08/02/2018               | 08/02/2018         | Complete            |                    |              |      |
| tep 4: Associate Billing Provider/Other Associations                                                                                                    | Optional                                  |                          |                    | Incomplete          |                    |              |      |
| tep 5: Add Additional Information                                                                                                    | Optional                                  |                          |                    | Incomplete          |                    |              |      |
| tep 6: Add License/Certification/Other                                                                                                    | Optional                                  |                          |                    | Incomplete          |                    |              |      |
| tep 7: Add Mode of Claim Submission/EDI Exchange                                                                                                    | Optional                                  |                          |                    | Incomplete          |                    |              |      |
| tep 8: Associate Billing Agent                                                                                                    | Optional                                  |                          |                    | Incomplete          |                    |              |      |
|                                                                                                    | Desident                                  | 08/08/2018               | 08/08/2018         | Complete            |                    |              |      |
| tep 9: Add Provider Controlling Interest/Ownership Details                                                                                                    | Required                                  |                          |                    | to constate to      |                    |              |      |
|                                                                                                    | Optional                                  |                          |                    | Incomplete          |                    |              |      |
| tep 10: Add Taxonomy Details                                                                                                    |                                           |                          |                    | Incomplete          |                    |              |      |
| Step 10: Add Taxonomy Details<br>Step 11: Associate IACO Plan                                                                                                    | Optional                                  |                          |                    |                     |                    |              |      |
| Itep 10: Add Taxonomy Details<br>Itep 11: Associate MCO Plan<br>Itep 12: 835/ERA Enrollment Form                                                                                                    | Optional                                  |                          |                    | Incomplete          |                    |              |      |
| Step 9: Add Provider Controlling Interest/Ownership Details Step 10: Add Taxonomy Details Step 11: Associate IMCO Plan Step 12: 835/ERA Enrollment Form Step 13: Upload Documents Step 14: Complete Enrollment Checklist | Optional<br>Optional<br>Optional          | 08/08/2018               | 08/08/2018         | Incomplete          |                    |              |      |

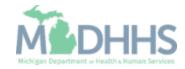

Application Approval

- Once the application is completed in CHAMPS, Agencies will have additional documentation to submit prior to receiving an approval letter.
- Providers will receive an email detailing the documentation needed. The email will go to the email address provided in your application.
- Once approved, Agencies will receive a confirmation letter. The confirmation letter will go to the Correspondence Address provided in your application.

For additional resources, visit the MDHHS Home Help website at <u>www.Michigan.gov/homehelp</u>

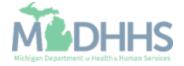

# Provider Resources

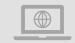

### Home Help website: <a href="http://www.Michigan.gov/HomeHelp">www.Michigan.gov/HomeHelp</a>

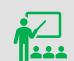

We continue to update our Provider Resources: CHAMPS Resources
Listserv Instructions
Agency Providers
Individual Providers

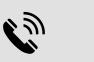

Home Help Provider Support Hotline:

ProviderSupport@Michigan.gov 1-800-979-4662

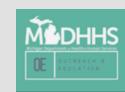

Thank you for participating in the Michigan Medicaid Program

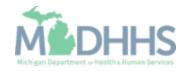